# **Università degli studi di Padova**

+

Facoltà di Scienze Statistiche Corso di laurea in Statistica, Economia e Finanza

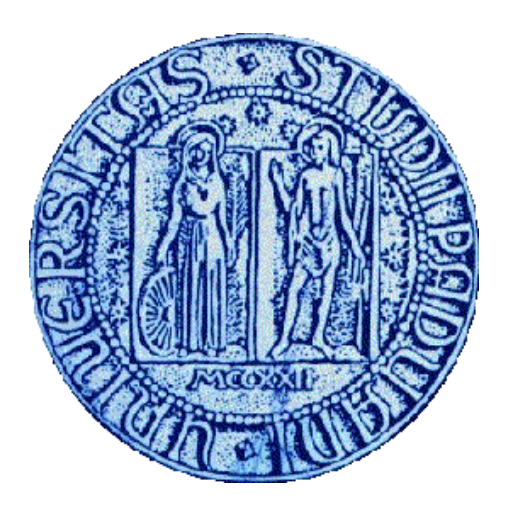

# RELAZIONE FINALE

# **GESTIONE DEI RISCHI DI MERCATO: RELAZIONE SU UNO STAGE PRESSO LA R.A.M. CONSULTING**

# MARKET RISK MANAGEMENT: REPORT ON AN INTERSHIP AT R.A.M. CONSULTING

Relatore:

Prof. Guglielmo Weber

Laureando: Michele Peruzzetto Matricola n°498608 SEF

**Anno Accademico 2008-2009** 

A mia madre, a mio padre e a mio fratello

# **INDICE**

# **INTRODUZIONE**

**1. I rischi di mercato.** 

# **2. L'analisi tecnica per descrivere una serie storica e prevederne l'andamento.**

2.1 La rottura di un livello.

2.2 Un esempio pratico: lo studio dell'andamento del cambio dollaro – yen.

- **3. Report giornalieri sulle valute**
- **4. Report giornalieri sulle materie prime**
- **5. Report settimanali sui tassi**

# **6. Strumenti per la copertura dei rischi di mercato.**

6.1 Operazioni a termine con le valute: i cambi forward.

- 6.2 Le opzioni offrono molte possibilità.
- 6.3 Determinare il prezzo di un'opzione: le greche.

# **7. Un esempio: un'azienda esporta negli States.**

- 7.1 Il caso
- 7.2 Come si agisce
- 7.3 Una strategia differente: uso speculativo dell'opzione.
- 7.4 Un ulteriore modo di agire l'utilizzo delle opzioni con barriera.
- 7.5 La percentuale di budget coperto.

# **CONCLUSIONI**

# **BIBLIOGRAFIA**

#### **INTRODUZIONE**

Lo stage in area finanza, svolto nel 2008 presso la RAM Consulting, è iniziato alla fine di marzo fino a tutto il mese di luglio. In questo periodo si concretizzava sempre più la crisi economica la quale ancora non è giunta al termine. I principali fattori di questo fenomeno sono la crisi creditizia, il calo di fiducia nei mercati borsistici e l'aumento dei prezzi delle materie prime, in particolare del petrolio che in questo periodo ha registrato il record massimo di 147 dollari al barile. Questa situazione ha comportato un'elevata volatilità dei mercati, influenzati anche dai numerosi interventi dei governi e delle banche centrali, a volte inaspettati, allo scopo di attenuare gli effetti di questa crisi.

Il tirocinio ha avuto come obiettivo la gestione delle operazioni dei clienti dell'azienda con lo scopo di coprirsi dai rischi di mercato. La registrazione delle operazioni permette tramite l'applicazione ad uso della società e attraverso il sito web dell'azienda, di poter monitorare la posizione finanziaria del cliente in funzione delle variabili economiche interessate. L'analisi con i dati in tempo reale delle variabili coinvolte dà luogo al "mark to market" ovvero al valore istantaneo delle operazioni. Se l'analista crede che il mercato seguirà un certo andamento è inoltre possibile dare dei valori prefissati alle variabili finanziarie in modo da esaminare una possibile evoluzione delle quotazioni: "scenario". Un altro tipo di analisi viene fatta ad intervalli regolari, che consiste in un riepilogo generale delle operazioni dei clienti con il relativo valore totale a prezzi di mercato (fair value).

Prima di passare alla registrazione delle operazioni ed al controllo delle posizioni dei clienti era necessario prendere confidenza con i mercati nei quali si lavora, in particolare il Forex, ossia il mercato dove sono scambiate le valute e di conseguenza si determinano i cambi valuta. Sono stato dunque designato ad elaborare dei report che descrivono la situazione dei mercati.

Inizialmente svolgevo il mio lavoro con l'aiuto di un collega fino al momento in cui ho preso padronanza con gli strumenti che ero chiamato ad utilizzare,

7

elaborando le mie personali metodologie per descrivere l'andamento di un cambio o di un prezzo di una materia prima.

Nel periodo iniziale ogni mattina preparavo un report giornaliero su valute e materie prime. Settimanalmente elaboravo un report sui tassi d'interesse e un altro sulle valute che riguardava cambi di minor interesse.

### **1. I rischi di mercato.**

Nei mercati finanziari ogni investimento ha come caratteristica principale l'incertezza del suo esito. I rischi finanziari fanno riferimento alla possibilità della realizzazione di perdite causate da un determinato fattore. Analizziamo dunque quali sono gli elementi che rendono incerto un investimento.

Un incremento generale dei prezzi oltre le aspettative comporterà una perdita del potere d'acquisto della moneta posseduta e dei crediti, la possibilità del verificarsi di tale evento è detto rischio inflazionistico.

Ogni volta che viene concesso un credito, quindi tipicamente le banche alle imprese o ai privati con i mutui, ma anche un'azienda fornitrice ogniqualvolta concede una dilazione di pagamento, si va incontro al rischio di credito, in quanto c'è la possibilità (remota o meno) che il debitore non paghi quanto dovuto.

Un altro fattore che può compromettere l'esito positivo di un'operazione finanziaria è il rischio di interesse, ovvero la possibilità di variazione dei tassi di interesse. La variazione dei tassi d'interesse comportano il cambiamento delle rate dei finanziamenti a tasso variabile.

Un esempio di come queste ultime due tipologie di rischio possano interagire, è la crisi dei mutui subprime degli Stati Uniti che iniziò alla fine del 2006 e che è tuttora in atto. L'elevato aumento del tasso di insolvenza di mutui di bassa qualità ha portato al fallimento diverse agenzie di credito tra cui la New Century Financial Corporation, all'epoca la seconda agenzia di credito subprime degli Stati Uniti. A seguito di ciò questa categoria di mutui sul mercato sono stati considerati ancor più rischiosi, e questo ne ha fatto aumentare i tassi d'interesse, inducendo nuove insolvenze.

Si va incontro ad un rischio di liquidità quando si acquista un'attività finanziaria che non è molto scambiata nel mercato, in tal caso può succedere che nel momento in cui si ha la necessità di cedere l'attività non si riesce a trovare l'acquirente disposto a pagare il prezzo di mercato, in caso di urgenza

9

si dovrà concedere uno sconto di liquidità (e quindi realizzare una perdita) per avere la possibilità di portare a termine lo scambio.

L'eventualità che una determinata materia prima o uno specifico titolo azionario vari in modo differente rispetto alle aspettative dà luogo al rischio del prezzo, questo rischio differisce dal rischio di inflazione perché si riferisce a un determinato bene. Anche la diminuzione del prezzo può avere una connotazione negativa se il bene è posseduto dall'azienda e deve essere venduto.

Le aziende che operano all'estero con monete differenti da quella domestica incorrono nel rischio di cambio o di valuta: variazioni dei tassi di cambio causano una variazione del valore della moneta estera da negoziare o acquistare. Le posizioni di esportatori ed importatori sono simmetriche in quanto le prime saranno favorite da una svalutazione della moneta domestica, mentre le altre da un suo apprezzamento.

Tra tutti questi il rischio di interesse, di prezzo e di cambio sono definiti rischi di mercato e sono quelli che la RAM Consulting gestisce per conto dei propri clienti seguendo le loro direttive data dal profilo di rischio. Questi strumenti infatti oltre ad avere una finalità di copertura del rischio possono essere utilizzati anche per assumere posizioni rischiose nel tentativo di recuperare delle perdite.

# **2. L'analisi tecnica per descrivere una serie storica e prevederne l'andamento.**

Per ottenere una fotografia chiara dell'andamento dei prezzi delle materie prime o dei cambi valuta si ricorre all'uso dell'analisi tecnica. Con essa si definisce il trend della serie storica e si determinano dei livelli che possono essere importanti poiché si manifestano difficoltà nel superarli.

Si cerca di individuare un canale all'interno del quale si sta muovendo la serie storica negli ultimi mesi o nelle ultime settimane, nel caso si svolga un'analisi di breve periodo. Una volta individuato il trend si riesce a definire un canale rialzista, laterale o ribassista per la serie storica e si presume che il valore studiato resti all'interno del supporto (limite inferiore) e della resistenza (limite superiore) nel prossimo futuro. Per definire un canale rialzista si deve trovare un supporto del canale che unisca il maggior numero di minimi relativi della serie storica, mentre la resistenza è una linea parallela al supporto che viene posizionata al di sopra dello stesso senza che debba essere forzatamente toccata da un numero elevato di massimi relativi. Discorso analogo per tracciare un canale ribassista: si trova la resistenza toccata dal maggior numero di massimi relativi e si fissa la linea parallela che fungerà da supporto in modo tale da contenere il movimento del trend che si vuole descrivere.

#### 2.1 La rottura di un livello.

Fino a quando la serie storica in esame resta all'interno del trend che le è stato assegnato tutto è "sotto controllo", tutto è prevedibile. Quando un supporto o una resistenza sono rotti dalla serie storica, ovvero sono superati, allora il trend è destinato a cambiare dando luogo a nuove previsioni.

Per rompere un livello non è sufficiente superarlo. Spesso infatti i livelli sono superati di poco ed in seguito la serie storica rientra nel trend che ha seguito negli ultimi tempi. Si considera rotto un livello solo se è superato in maniera significativa. Ad esempio per il cambio EUR/USD ed altre valute un supporto o una resistenza sono considerati rotti se superati di almeno 30 pips<sup>1</sup>.

Quando si rompe il supporto di un canale rialzista avviene una correzione ribassista del trend, viceversa quando si rompe la resistenza di un canale ribassista si ha una correzione rialzista. Nei due casi rimanenti si manifesta un'accelerazione rialzista se si rompe la resistenza di un trend a rialzo, ribassista se si rompe il supporto di un trend a ribasso.

2.2 Un esempio pratico: lo studio dell'andamento del cambio dollaro – yen.

Qui di seguito è riportata l'analisi tecnica da me svolta il 10 giugno 2008 sul cambio USD/JPY, la quale è composta dal grafico giornaliero del cambio e un commento descrittivo.

# **ANALISI TECNICA**

**USD/JPY è in rialzo superando la resistenza del trend ribassista di lungo periodo.** L'apprezzamento del dollaro trova spazio sulla resistenza a quota 107,87 la cui rottura proietta il cambio sull'obiettivo a quota 108,61. A ribasso il calo del cambio con il rientro nel canale di lungo periodo ha per supporto quota 105,78, la rottura del supporto laterale a quota 104,48 muove il cambio sull'obiettivo a 102,84.

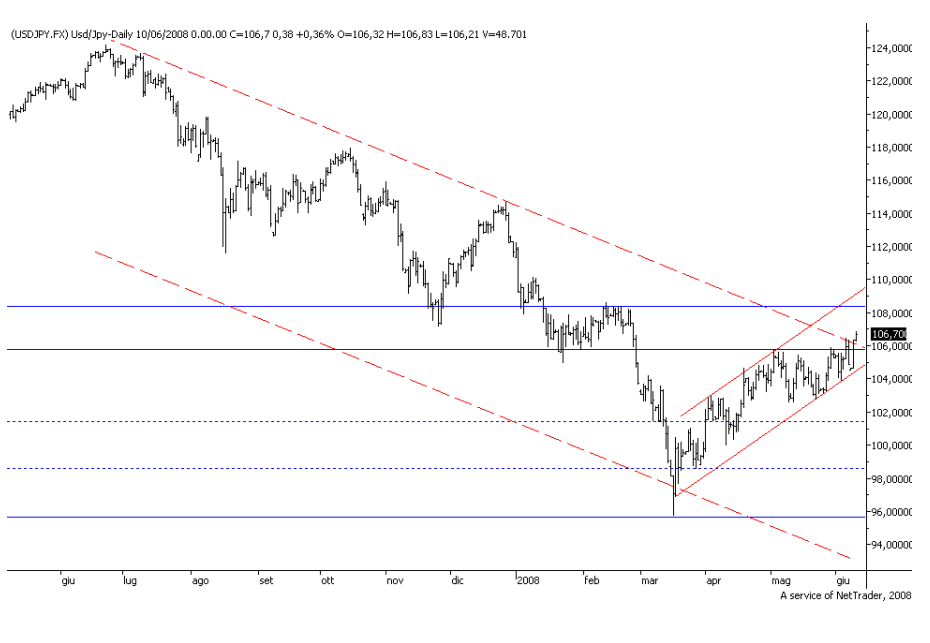

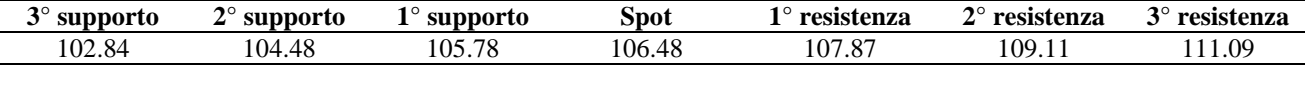

9 giugno *Apertura: 105,04 Minimo: 104,43 Massimo: 106,34 Chiusura: 106,17 1,08% (da apert. sett.)*

Anali tecnica del tasso di cambio USD/JPY del 10/06/2008

con grafico a barre giornaliero da 05/2007 a 06/2008.

Il grafico è a barre e prende in considerazione i valori dell'ultimo anno, questo tipo di grafico associa una barra per ogni giorno di quotazione, l'ampiezza

 1 pip: un decimillesimo di cambio valuta (0,0001), contro JPY invece vale un centesimo (0,01).

della barra è data dal minimo e massimo registrati nella giornata, inoltre sono indicati con dei trattini orizzontali l'apertura e la chiusura della giornata.

Sotto il grafico sono riportati supporti, resistenze e cambio spot (del momento) aggiornato prima dell'invio del report. Infine sono presenti alcune statistiche riferite al giorno precedente: apertura, chiusura, massimo e minimo con la variazione percentuale della chiusura del giorno precedente con l'apertura settimanale.

Nel grafico è evidente che il cambio sta seguendo un trend ribassista di lungo periodo, indicato dalle linee tratteggiate con pendenza negativa. Questo trend è stato tracciato unendo i massimi relativi di luglio 2007 e dicembre 2007, trovando così la resistenza del canale, alla quale il cambio si è avvicinato anche nel ottobre 2007, ed era testata<sup>2</sup> nel giorno dell'elaborazione del report. Nel breve periodo invece il cambio stava seguendo un trend rialzista, formando così un cuneo, ovvero una convergenza di due trend di diversa direzione, ciò comporta la sicura rottura di almeno una trend line.

Lungo la discesa effettuata dal cambio da dicembre 2007 a marzo 2008 sono state tracciate delle linee orizzontali continue per indicare un trend laterale, il quale ha portato il cambio a muoversi tra 105.80 e 108.30 da inizio gennaio 2008 a fine febbraio 2008; le altre linee orizzontali, tratteggiate, indicano dei livelli che non hanno una particolare rilevanza nel lungo periodo, ma possono essere utili per individuare supporti o resistenze laterali di breve periodo.

A causa della convergenza del trend ribassista di lungo periodo e di quello rialzista di breve periodo, non è possibile fare delle previsioni mediante l'analisi tecnica. In questi casi hanno fondamentale importanza le notizie politiche ed economiche che possono influenzare il mercato dei cambi, come le dichiarazioni di un governatore dei paesi interessati o l'intervento della Federal Reserve o della Banca Centrale Giapponese.

In questo caso possiamo verificare come si è evoluto il cambio, il quale si è mantenuto all'interno del trend rialzista di breve periodo fino all'agosto 2008

<sup>&</sup>lt;sup>2</sup> Testare una trend line significa superarla più volte senza mai romperla.

superando quota 110,00 e successivamente riprendere il trend ribassista di lungo periodo facendo minimo a dicembre 2008 sotto quota 88,00. Tutto ciò ha comportato uno spostamento della resistenza del trend rialzista unendo il massimo relativo di luglio 2007 con quello nuovo di dicembre 2008, ne risulta

un trend meno ripido del precedente. Il nuovo trend è indicato dalle linee continue con pendenza negativa nel grafico settimanale di USD/JPY.

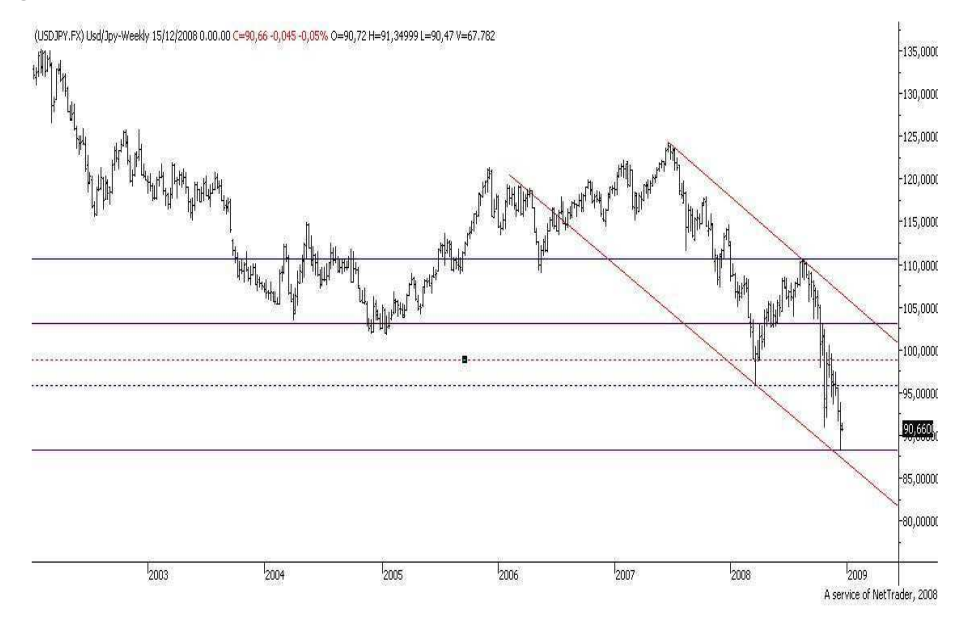

Grafico a barre settimanale del cambio USD/JPY da 01/2002 a 12/2008.

# **3. Report giornalieri sulle valute**

Questi report informano quotidianamente i clienti sulla situazione del mercato valutario presentando le analisi sui principali cambi valuta contro l'euro.

Il report giornaliero presenta in prima pagina l'analisi del cambio euro-dollaro, il più importante. Vi è il grafico a barre giornaliero con le quotazioni dell'ultimo anno, sul quale sono tracciate le varie linee di tendenza. Al grafico è accompagnato il commento che ne spiega l'evoluzione, precisando quali sono i valori che necessitano di particolare attenzione.

Ne segue una tabella in cui sono riportati i supporti, le resistenze e lo spot del cambio. Successivamente è rappresentata una tabella in cui sono riportati i premi forward e le volatilità implicite per varie scadenze. Come vedremo in dettaglio nel capitolo 6.1, il premio forward sommato al cambio spot, determina il cambio finito nelle operazione a termine, mentre la volatilità implicita è una delle principali componenti che determina il prezzo di un'opzione.

L'analisi del cambio prosegue con una tabella descrittiva, che espone i valori di apertura, chiusura, massimo e minimo del giorno precedente, vi è inoltre la variazione percentuale della chiusura del giorno precedente con l'apertura settimanale.

Per il cambio EUR/USD vi è un ulteriore grafico a barre, in cui sono rappresentati i movimenti dell'ultimo mese, a differenza di prima, questa volta il grafico è intraday, in cui ogni barra rappresenta il movimento del cambio di due ore. E' evidente che questo grafico è utile per analisi su brevissimo termine. In particolare è utile quando un'azienda ha una somma nel conto valutario che deve negoziare in tempi brevi. Dunque dovrà decidere quando sarà il momento migliore per effettuare l'operazione di negoziazione.

Per concludere vi è una tabella in cui sono riportati i valori della volatilità realizzata e della volatilità implicita a 3 mesi con le variazioni percentuali rispetto al giorno precedente.

A seguire sono riportate le analisi fatte contro euro e dollaro su yen, franco svizzero, sterlina inglese e yuan cinese. Queste analisi sono fatte in modo

meno approfondito rispetto a EUR/USD, non sono presenti grafici intraday, le tabelle forward presentano solo i premi per i cambi a termine, senza la volatilità implicita e solo con le scadenze a 1, 3, 6 e 12 mesi.

A conclusione del report vengono riportate le notizie economiche della giornata con i relativi dati pubblicati se disponibili. Le notizie sono divise per 4 aree geografiche: asiatica, area Euro, Regno Unito e Stati Uniti. Alcuni dati sono importanti e se non corrispondono alle attese possono influenzare notevolmente il mercato dei cambi.

# **R.A.M.** *S.r.l. Risk Analysis & Management*

#### **Report giornaliero sulle valute**

*Euro – Dollaro* **10 giugno 2008**

# **ANALISI TECNICA**

**Le dichiarazioni di Bush con le quali auspicava un rafforzamento del Dollaro per il bene dell'economia statunitense hanno portato il cambio EUR/USD a scendere durante la notte e continua ad essere in ribasso.** La correzione ribassista ha per supporto quota 1,5484; l'obiettivo si colloca a 1,5357.

A rialzo un eventuale apprezzamento dell'Euro con la rottura della resistenza a quota proietta il cambio sull'obiettivo a 1,5815.

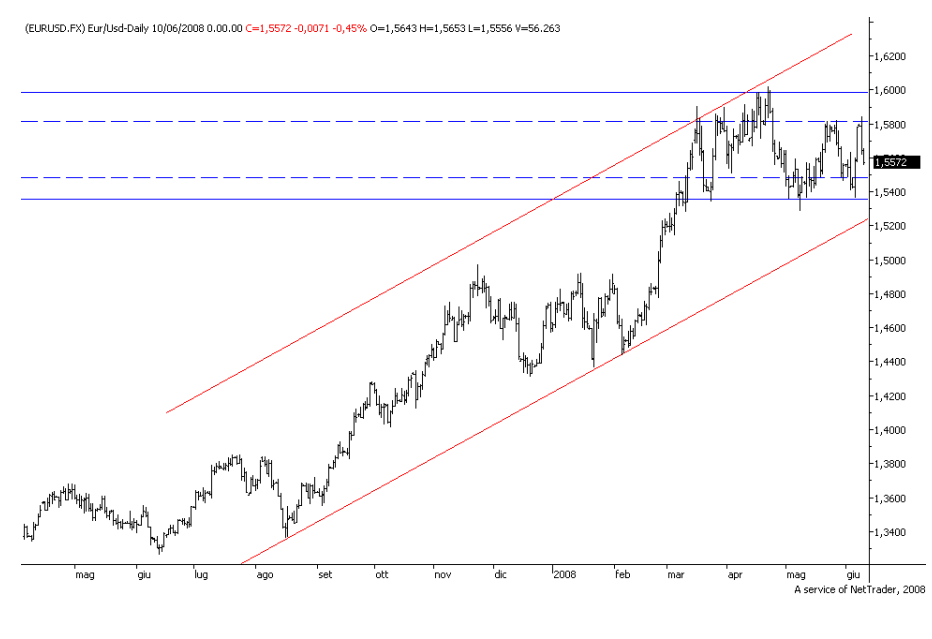

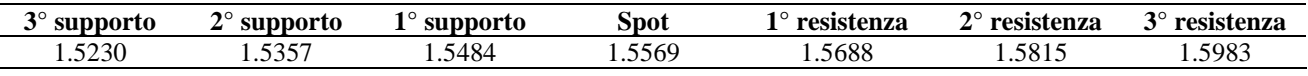

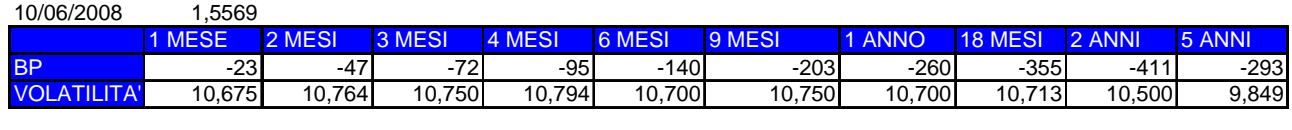

9 giugno *Apertura: 1,578 Minimo: 1,5663 Massimo: 1,5842 Chiusura: 1,5672 -0,68% (da apert. sett.)*

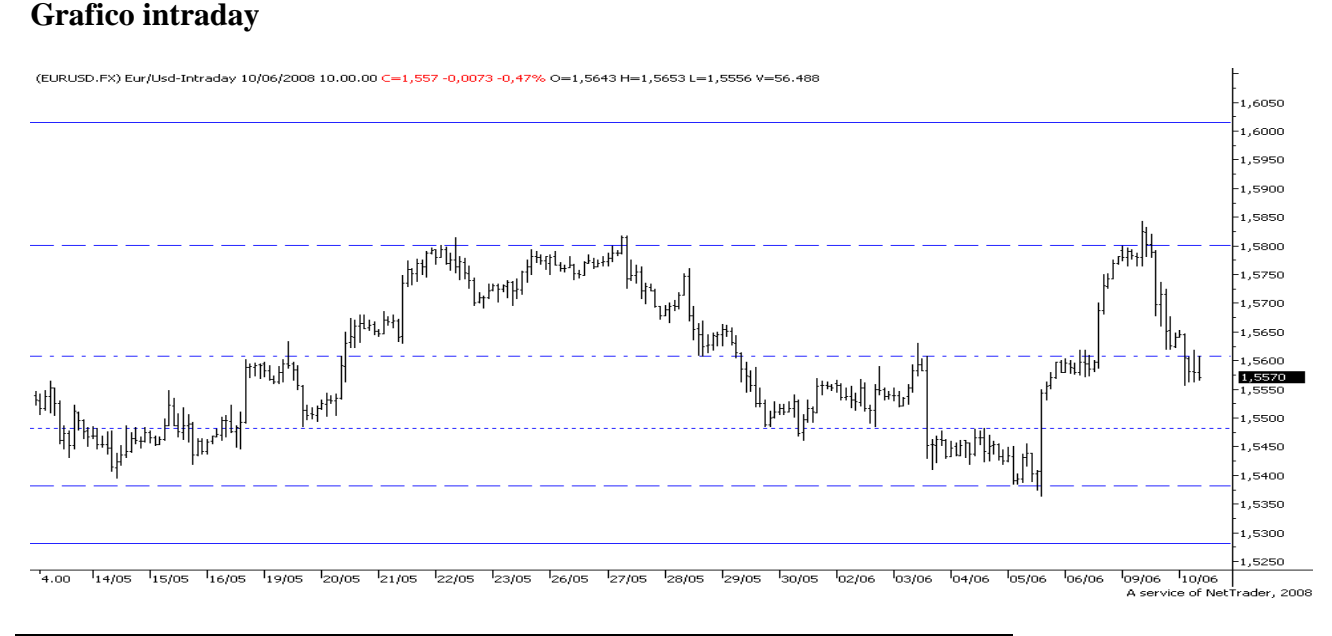

#### **Volatilità 3 mesi** | Realizzata **10.20** (0.00%) | Implicita **10.75** (1.80%) | var. risp. a ieri

#### **Report giornaliero sulle valute**

## **R.A.M.** *S.r.l. Risk Analysis & Management*

*Yen Giapponese* **10 giugno 2008**

# **ANALISI TECNICA**

**EUR/JPY è in leggero ribasso dopo aver rimbalzato sulla resistenza a quota 166,69.** L'avvio di una correzione ribassista con il superamento del supporto a quota 164,96, spinge il cambio verso l'obiettivo a quota 163,63.

A rialzo l'eventuale ripresa del trend con il superamento della resistenza proietta il cambio verso l'obiettivo a quota 167,63.

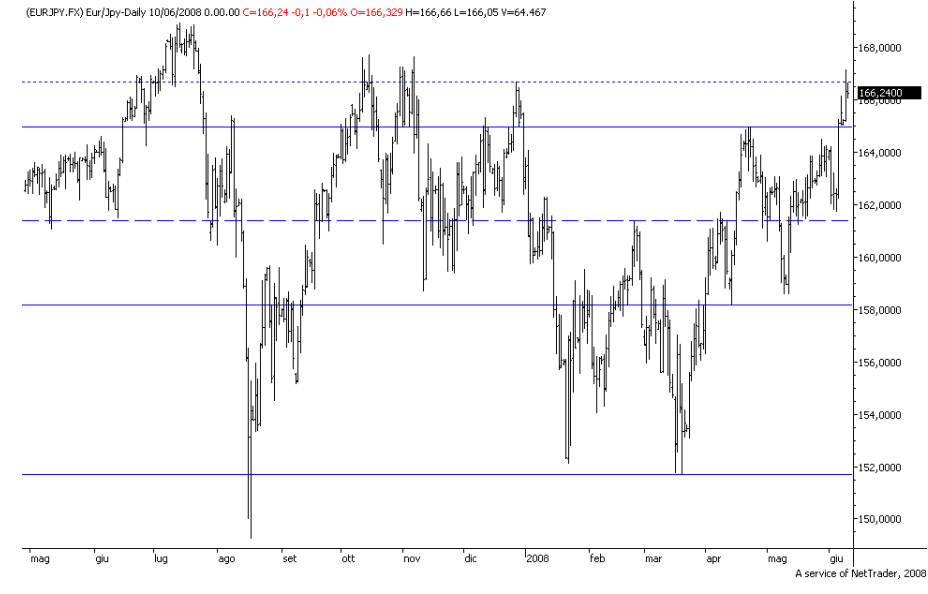

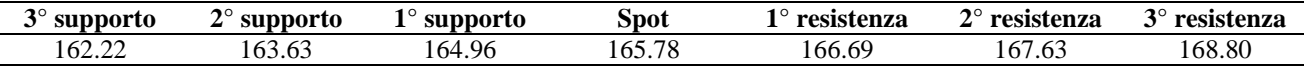

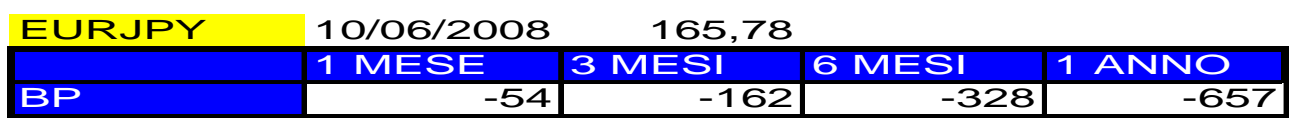

9 giugno *Apertura: 165,54 Minimo: 164,98 Massimo: 167,14 Chiusura: 166,41 0,53%*

*(da apert. sett.)*

# **ANALISI TECNICA**

**USD/JPY è in rialzo superando la resistenza del trend ribassista di lungo periodo.** L'apprezzamento del dollaro trova spazio sulla resistenza a quota 107,87 la cui rottura proietta il cambio sull'obiettivo a quota 108,61. A ribasso il calo del cambio con il rientro nel canale di lungo

periodo ha per supporto quota 105,78, la rottura del supporto laterale a quota 104,48 muove il cambio sull'obiettivo a 102,84.

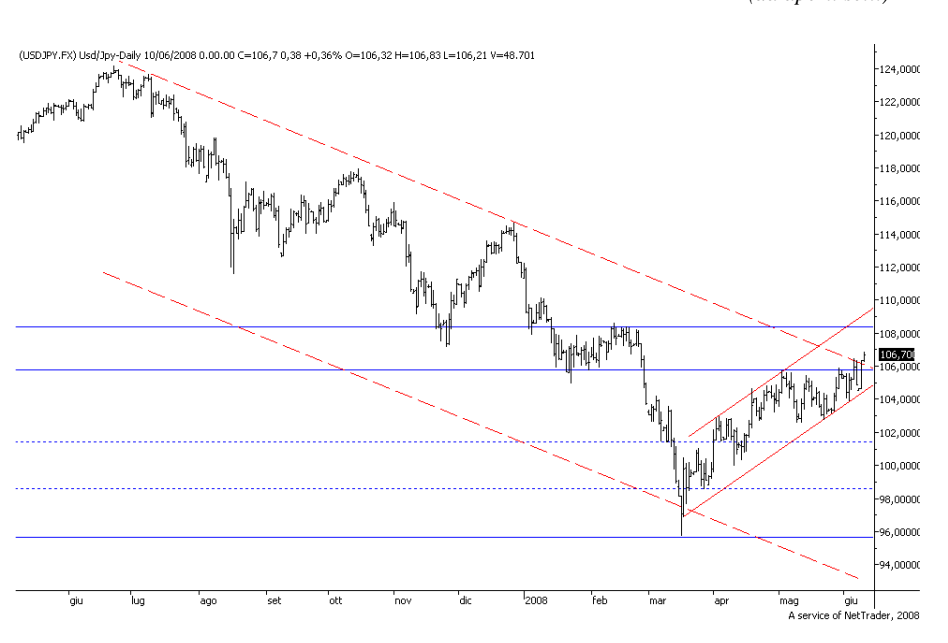

| $3^\circ$ supporto | $2^{\circ}$ supporto    | $1^\circ$ supporto . | Spot           | $1^\circ$ resistenza | $2^{\circ}$ resistenza | $3^\circ$ resistenza |  |
|--------------------|-------------------------|----------------------|----------------|----------------------|------------------------|----------------------|--|
| 102.84             | 104.48                  | 105.78               | 106.48         | 107.87               | 109.11                 | 111.09               |  |
| 9 giugno           | <i>Apertura: 105,04</i> |                      | Minimo: 104.43 | Massimo: 106,34      | Chiusura: 106,17       | 1.08%                |  |

*<sup>(</sup>da apert. sett.)*

#### **Report giornaliero sulle valute**

# **R.A.M.** *S.r.l. Risk Analysis & Management*

*Franco Svizzero* **10 giugno 2008**

# **ANALISI TECNICA**

**EUR/CHF è in distribuzione all'interno del canale laterale di medio periodo.** Un rimbalzo verso la resistenza a quota 1,6111 e la rottura del livello a 1,6173 proiettano il cambio verso l'obiettivo a quota 1,6250. A ribasso un calo del cambio con la rottura del supporto a quota 1,6033 spinge il cambio verso l'obiettivo a quota 1,5944.

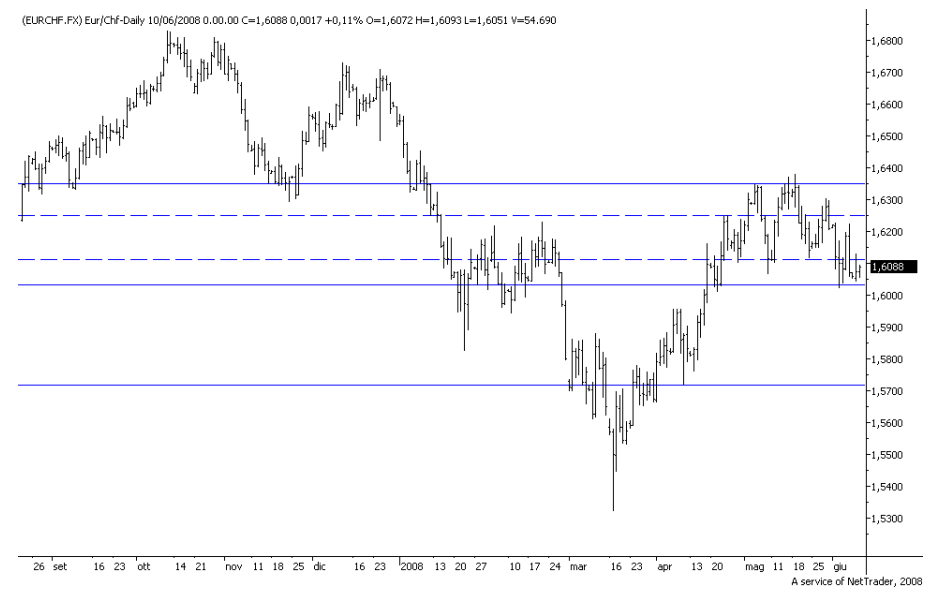

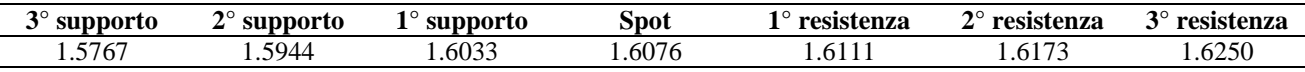

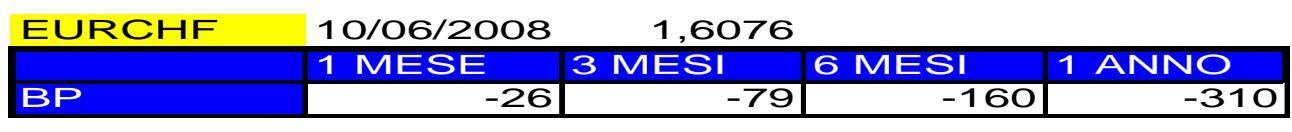

9 giugno *Apertura: 1,6072 Minimo: 1,6048 Massimo: 1,6130 Chiusura: 1,6076 0,02%*

#### *(da apert. sett.)*

# **ANALISI TECNICA**

**USD/CHF è in rialzo mantenendosi all'interno del canale laterale.** L'apprezzamento del Dollaro con la rottura della prima resistenza a quota 1,0453 e della seconda a 1,0602 avvia un'accelerazione rialzista con obiettivo a quota 1,0920. A ribasso la discesa del cambio con la rottura del supporto a quota 1,0231 fa muovere il cambio sull'obiettivo a 1,0068.

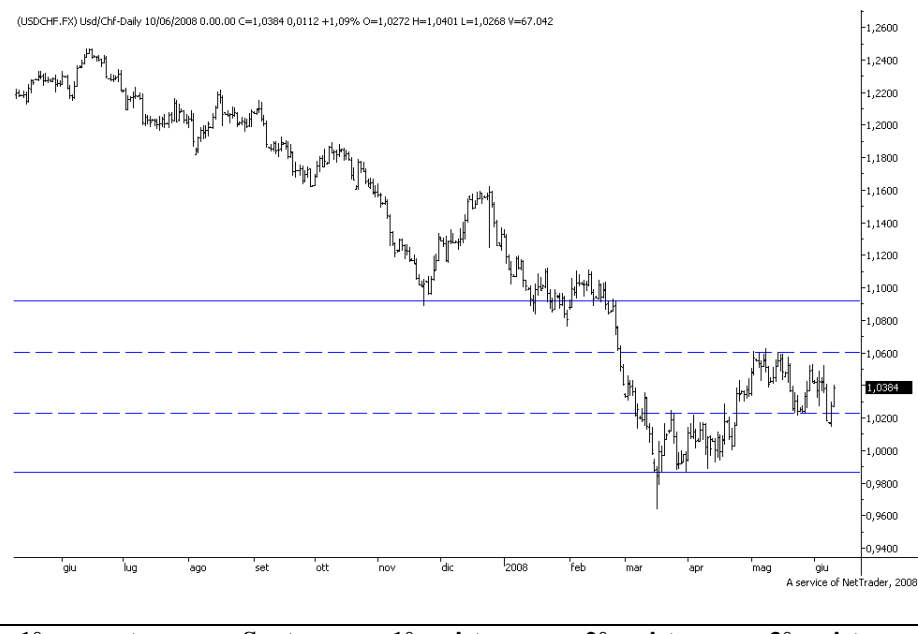

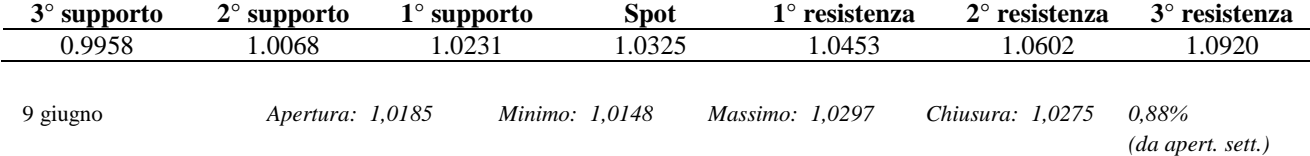

# **R.A.M.** *S.r.l. Risk Analysis & Management*

#### **Report giornaliero sulle valute**

*Sterlina Inglese* **10 giugno 2008**

# **ANALISI TECNICA**

**EUR/GBP è in distribuzione vicino al supporto del canale rialzista a quota 0,7863.** L'apprezzamento della Sterlina con il superamento del supporto laterale a quota 0,7815 porta il cambio sull'obiettivo a 0,7745. A rialzo la ripresa del trend rialzista trova resistenza su un primo livello a quota 0,7986 e un secondo a 0,8023; il superamento di questi valori proietta il cambio verso l'obiettivo in area 0,81.

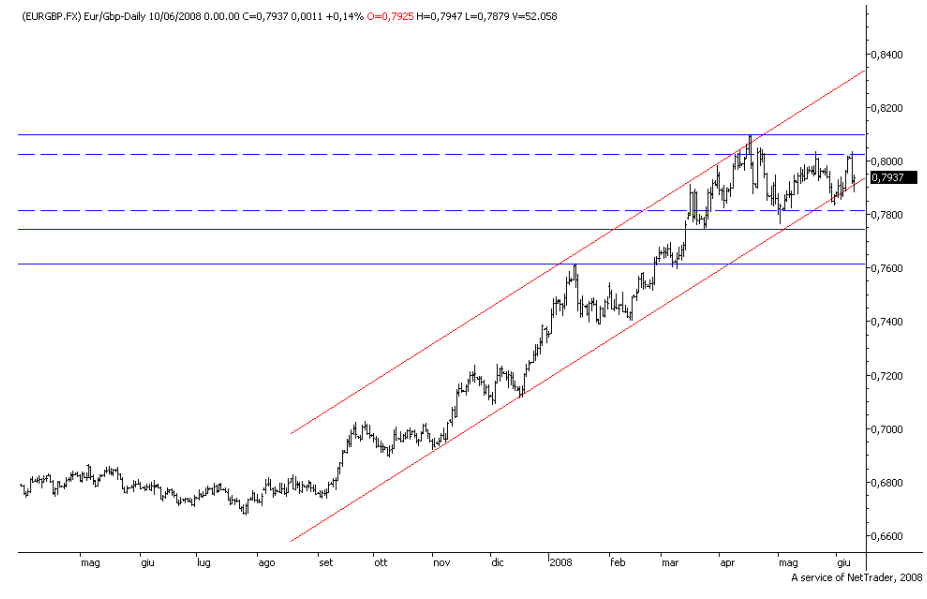

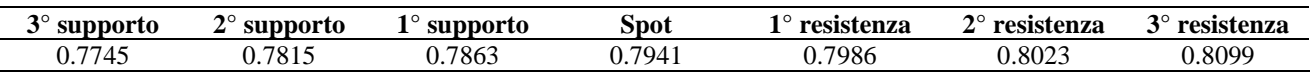

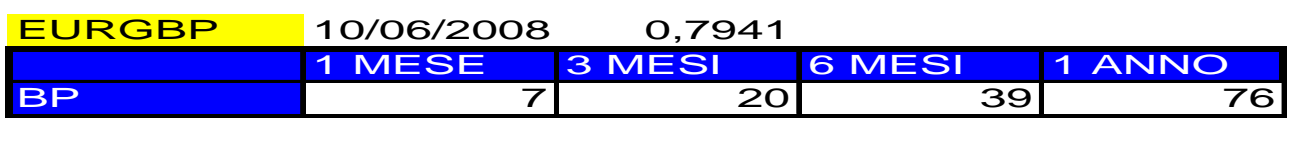

#### 9 giugno *Apertura: 0,8007 Minimo: 0,7935 Massimo: 0,8033 Chiusura: 0,7944 -0,79% (da apert. sett.)* (GBPUSD.FX) Gbp/Usd-Daily 10/06/2008 0.00.00 C=1,9603 -0,0133 -0,67% O=1,9736 H=1,9755 L=1,96 V=41.296 **ANALISI**   $2,1400$ **TECNICA**   $2.1200$ 2.1000 .<br>2,0800 **GBP/USD è in leggero ribasso.**  2.0600 La discesa ha spazio sul  $2.0400$ supporto laterale a quota 1,9598, 2,0200 la cui rottura fa muovere il .<br>0000 cambio sull'obiettivo a 1,9458. A rialzo l'apprezzamento della ason. Sterlina con la rottura della 1.9603 resistenza a quota 1,9831 avvia ,9400 un'accelerazione rialzista con .9200 obiettivo a quota 2,0026.  $1.9000$ 1,8800 ,8600 giu |<br>A service of NetTrader, 2008 **3° supporto 2° supporto 1° supporto Spot 1° resistenza 2° resistenza 3° resistenza**  1.9335 1.9458 1.9598 1.9606 1.9831 2.0026 2.0215

9 giugno *Apertura: 1,9699 Minimo: 1,9663 Massimo: 1,9802 Chiusura: 1,9727 0,14% (da apert. sett.)*

# **R.A.M.** *S.r.l. Risk Analysis & Management*

#### **Report giornaliero sulle valute**

*Yuan Cinese* **10 giugno 2008**

# **ANALISI TECNICA**

**EUR/CNY è in ribasso.** L'indebolimento dell'Euro con la rottura del supporto a quota 10,7020 spinge il cambio verso l'obiettivo a quota 10,5460. A rialzo la ripresa del trend di lungo periodo con la rottura della resistenza a quota 10,9943 proietta il cambio verso l'obiettivo a quota 11,1840.

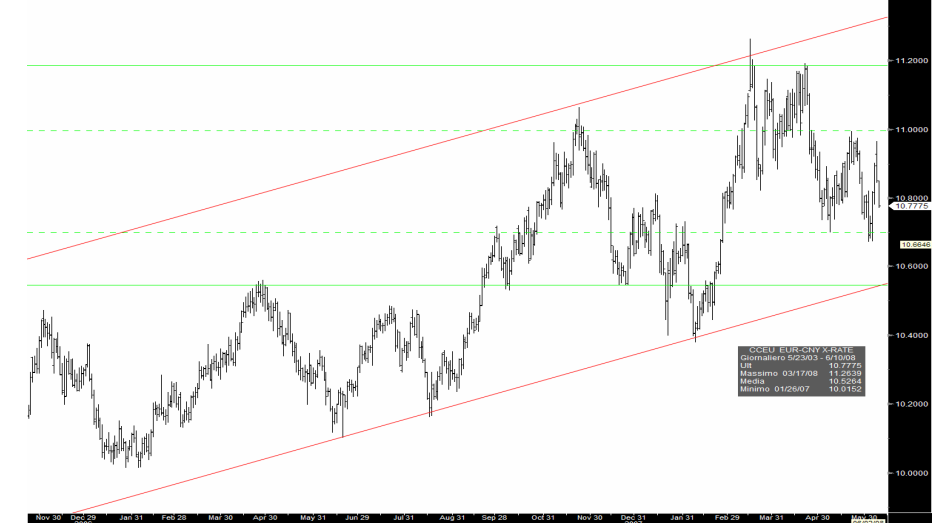

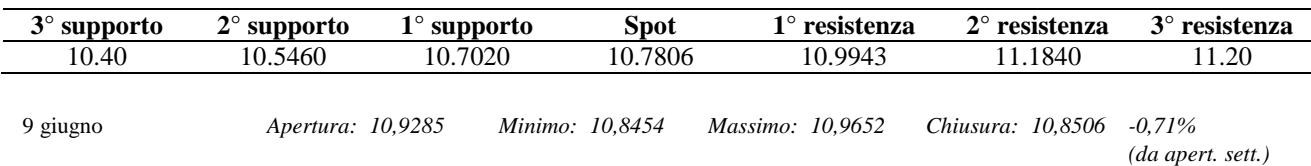

# **ANALISI TECNICA**

**USD/CNY è in distribuzione all'interno del canale ribassista di breve periodo.** La rottura del supporto a quota 6,8994 muove il cambio sull'obiettivo a quota 6,8737.<br>A rialzo l'eventu A rialzo l'eventuale apprezzamento del Dollaro ha spazio sulla resistenza a quota 6,9481, l'obiettivo è a quota 6,9668.

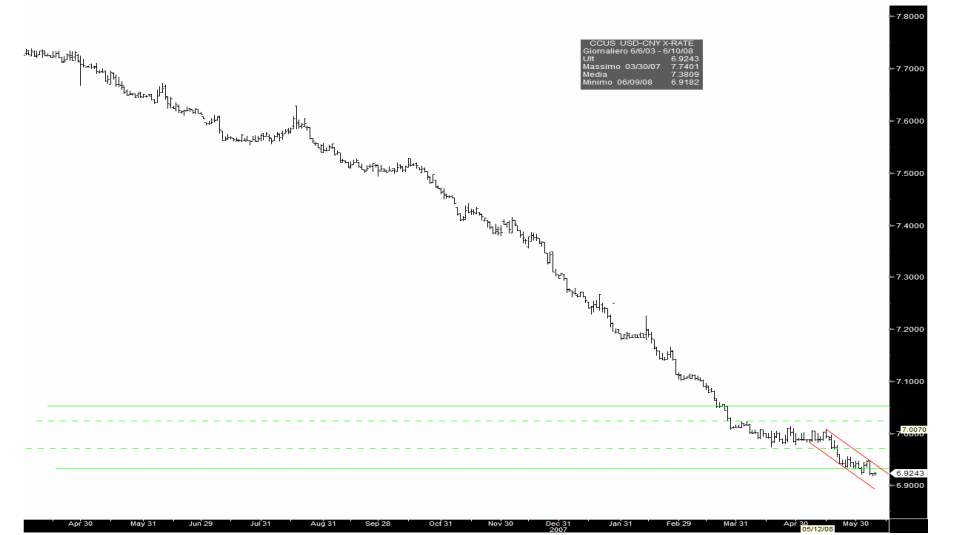

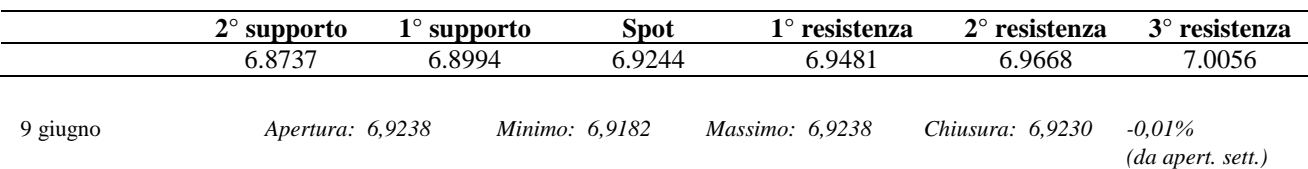

# **Calendario Economico**

### **Area Asiatica**

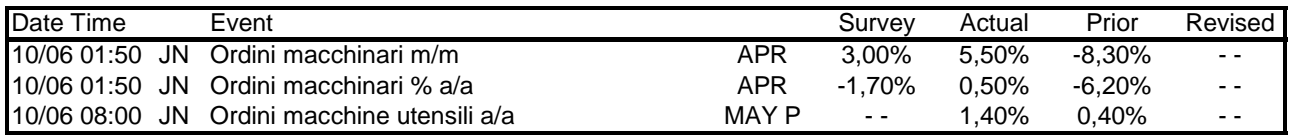

#### **Area Euro**

| Date Time      |     | Event                                             |            | Survey    | Actual        | Prior     | Revised        |
|----------------|-----|---------------------------------------------------|------------|-----------|---------------|-----------|----------------|
| 10/06 00:01    |     | GE Germany Third Quarter Manpower Employme JUN 10 |            |           |               |           |                |
| 10/06 08:00    |     | GE Indice prezzi all'ingrosso a/a                 | MAY        | 7,10%     | 8,10%         | 6,90%     |                |
| 10/06 08:00    |     | GE Indice prezzi all'ingrosso m/m                 | MAY        | 0,70%     | 1,40%         | 0.60%     | $ -$           |
| 10/06 08:45    | FR. | Produzione industriale m/m                        | <b>APR</b> | 0.30%     | 1,40%         | $-0.80\%$ | $-1,00\%$      |
| 10/06 08:45    | FR. | Produzione industriale a/a                        | <b>APR</b> | 1,90%     | 3,20%         | 1,00%     | 0,70%          |
| 10/06 08:45    | FR. | Prod manifatturiera m/m                           | <b>APR</b> | 0,40%     | 1,70%         | -1.50%    | $-1,60%$       |
| 10/06 08:45 FR |     | Prod manifatturiera a/a                           | <b>APR</b> | 1,30%     | 2,80%         | 0,40%     | 0,10%          |
| 10/06 10:00 IT |     | Prod industriale destag m/m                       | <b>APR</b> | $-0.20%$  | 0.70%         | $-0,20%$  | $-0,10%$       |
| 10/06 10:00 IT |     | Prod industriale corretta g.l. a/a                | <b>APR</b> | $-1,50%$  | 2,00%         | $-2,50%$  | $-2,60%$       |
| 10/06 10:00 IT |     | Prod industriale stag a/a                         | <b>APR</b> | $-1.90\%$ | 8,00%         | $-7,40%$  | $-7,60%$       |
| 10/06 11:00 IT |     | Pil destag e corretto g.l. t/t                    | 1QF        | 0,40%     |               | 0,40%     | $\sim$ $\sim$  |
| 10/06 11:00 IT |     | Pil destag e corretto g.l. a/a                    | 1QF        | 0.20%     | $\sim$ $\sim$ | 0.20%     | $ -$           |
| 10/06 11:00 IT |     | Consumo privato                                   | 1Q         | 0,20%     | - -           | $-0,30%$  | $ -$           |
| 10/06 11:00 IT |     | Spesa pubblica                                    | 1Q         | 0.10%     | - -           | 0.10%     | $\overline{a}$ |
| 10/06 11:00    | IT  | Investimenti totali                               | 1Q         | $0.00\%$  | - -           | 0.60%     | $ -$           |
| 10/06 11:00    | -IT | Esportazioni                                      | 1Q         | 0.50%     |               | $-1,30%$  |                |
| 10/06 11:00    | IT  | Importazioni                                      | 1Q         | 0.40%     |               | $-1.00\%$ |                |

**USA** 

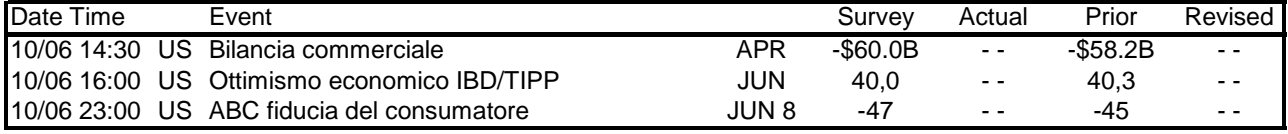

# **4. Report giornalieri sulle materie prime**

Ogni mattina i clienti della RAM sono informati sui prezzi delle materie prime di maggior utilizzo. Il report è introdotto da una tabella che riepiloga i prezzi spot delle principali materie prime suddivise per tre categorie: energetici, metalli e agricoli. Per ogni materia è indicato l'ultimo valore, la differenza e la variazione percentuale rispetto alla chiusura del giorno precedente anch'essa riportata. Sempre in prima pagina è riportato il grafico del Dollar Index, un indice che rappresenta la forza della moneta americana in riferimento a sei monete quali: corona svedese, dollaro canadese, euro, franco svizzero, sterlina inglese, yen. La prima quotazione di questo indice iniziò nel marzo del 1973 con 100,000, toccò i valori massimi sopra 160 e il 16 marzo 2008 fece minimo a 70,698. E' una media geometrica ponderata dei cambi così calcolata:

#### 0.576  $CDDI$ [CD<sup>0.119</sup>] 0.136  $_{IICDCA}$   $D^{0.091}$   $_{IICDCEV}$   $^{0.042}$   $_{IICDCHF}$   $^{0.036}$ 50.14348112  $EURUSD^{0.576}\cdot GBPUSD$  $USDX = 50.14348112 \cdot \frac{USDJPY^{0.136} \cdot USDCAD^{0.091} \cdot USDSEK^{0.042} \cdot USDCHF}{TVINIST6.225258 \cdot 225252221}$ ⋅  $\cdot$   $USDCAD^{0.091} \cdot USDSEK^{0.042} \cdot$  $= 50.14348112 \cdot$

Il coefficiente iniziale garantisce che il valore iniziale sia 100. Per valutare la forza del dollaro è necessario utilizzare i cambi nella forma 1 USD = x valuta, per questo motivo EURUSD e GBPUSD sono al denominatore, infatti  $EURUSD<sup>-0.576</sup> = USDEUR<sup>0.576</sup>$ . Gli esponenti associati alle varie valute corrispondono al peso della moneta nell'indice. Come era facile prevedere l'indice è maggiormente influenzato dall'euro con un peso del 57,6%. Questo indice è importante perché come vedremo ora tutte le materie prime sono valutate in dollari americani.

Dopo la pagina introduttiva sono analizzate in dettaglio le materie prime; nel report sono presenti 4 metalli (Rame, Alluminio, Zinco e Nichel), un metallo prezioso (Oro) e infine il petrolio (Brent) il quale è classificato tra le materie energetiche. Le analisi presentano il grafico dell'andamento del prezzo solitamente nell'ultimo anno, vi sono aggiunte le linee di tendenza per poter effettuare l'analisi tecnica. Successivamente sono riportati, con il prezzo spot,

il valore assegnato dall'analista di due supporti e due resistenze, con a fianco un commento tecnico.

L'analisi della materia termina (ad eccezione di Zinco e Nichel) con il grafico della curva dei prezzi dei futures. Questi grafici rappresentano le aspettative del mercato sui prezzi, vi sono tipicamente due situazioni: contango o backwardation. Nel primo caso i prezzi spot sono inferiori a quelli applicati dai futures nelle varie scadenze, nel secondo invece il prezzo cash è superiore a tutti gli altri dei contratti futures. Ciò accade quando c'è una domanda del bene talmente elevata che non può essere soddisfatta dall'offerta, come è successo all'epoca a cui si riferisce il seguente report con il petrolio, il cui prezzo ha subito una forte accelerazione rialzista.

# **R.A.M.** *S.r.l. Risk Analysis & Management*

# **Report giornaliero**

# **MATERIE PRIME 15 aprile 2008**

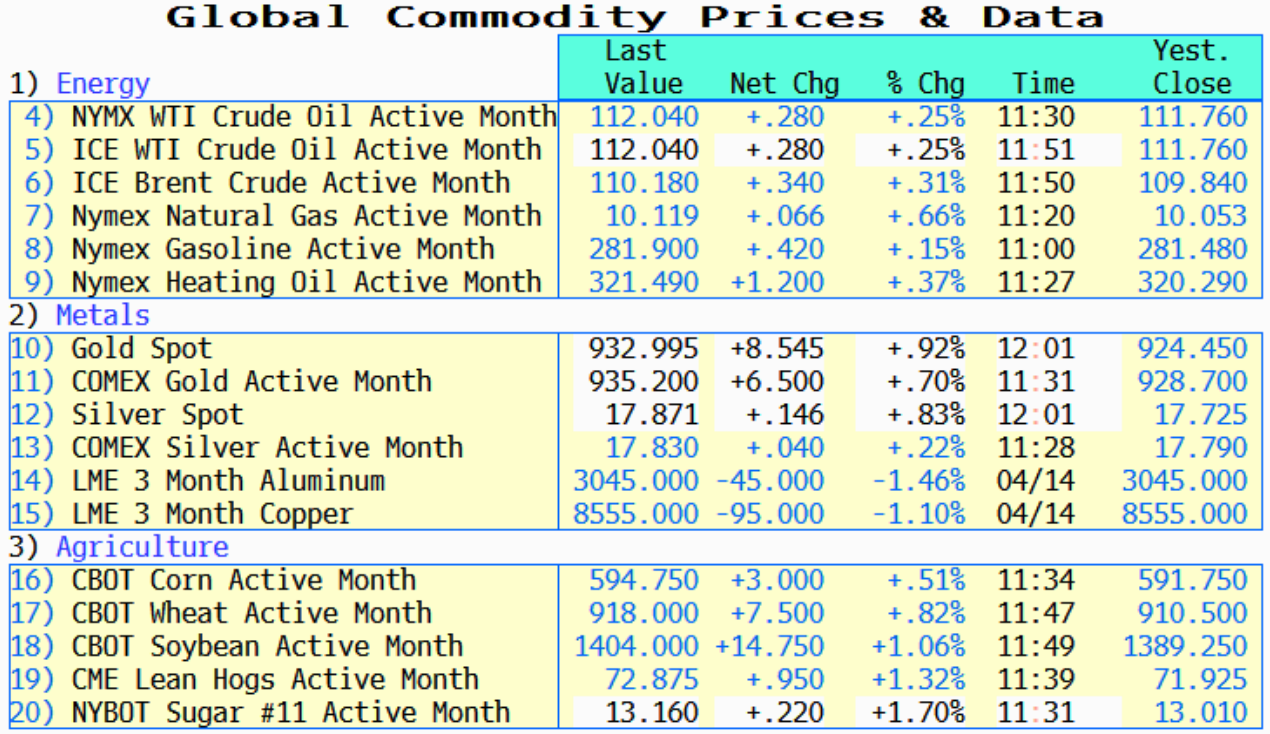

# **DOLLAR INDEX (DXY)**

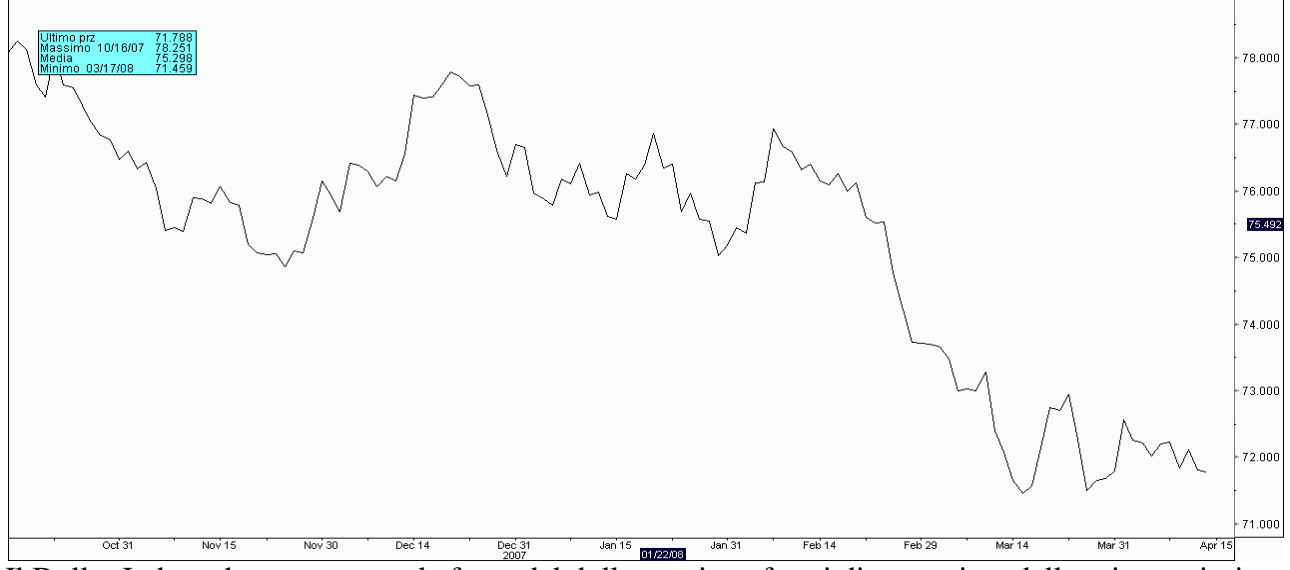

Il Dollar Index, che rappresenta la forza del dollaro nei confronti di un paniere delle sei maggiori monete mondiali, è in leggero ribasso sotto quota 72.

# **METALLI**

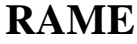

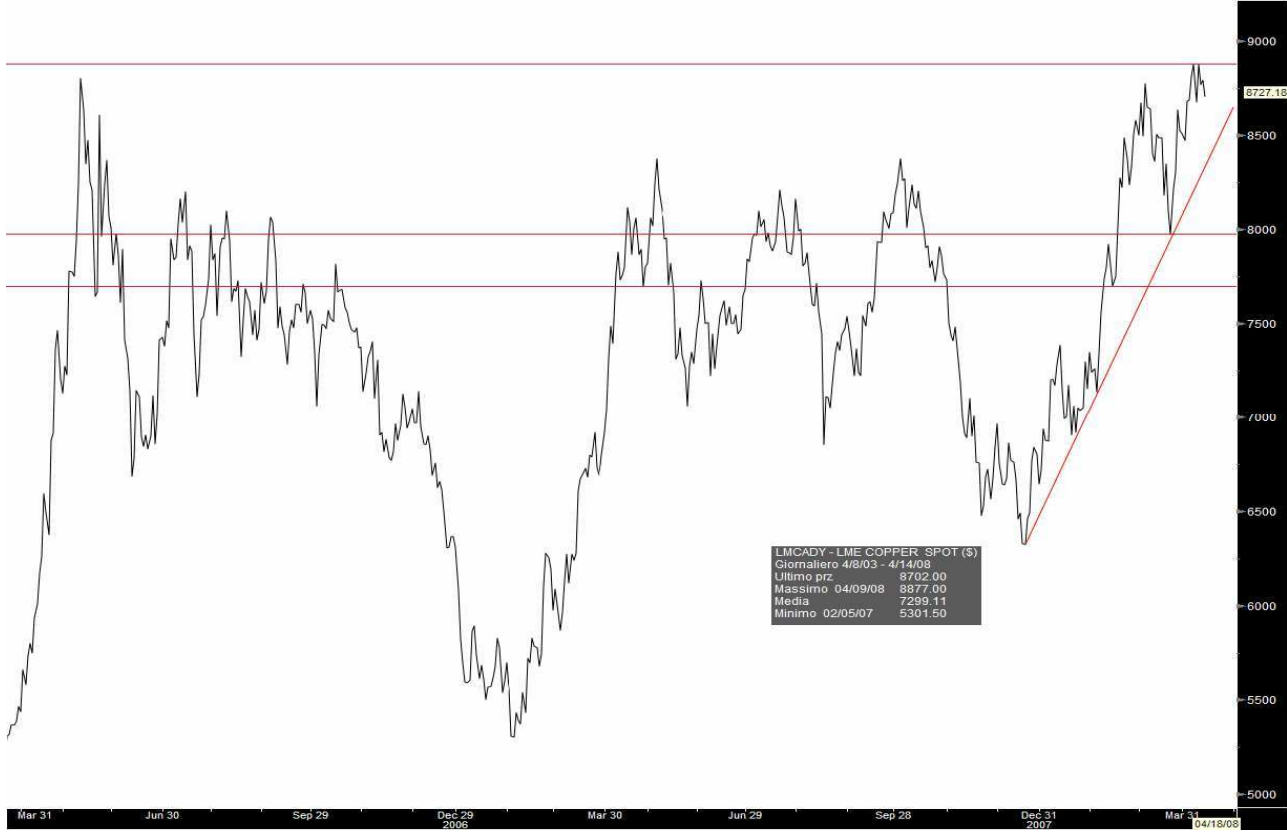

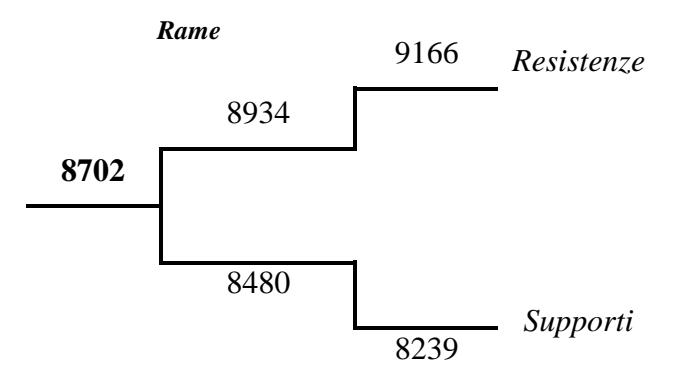

Il rame è in correzione ribassista verso il supporto del trend rialzista a quota 8480; l'eventuale rottura di questo livello porterebbe la quotazione del rame verso l'obiettivo a quota 8239.

A rialzo la possibile ripresa del trend rialzista trova resistenza a quota 8934, il superamento di tale livello farebbe alzare la quotazione verso l'obiettivo a quota 9166.

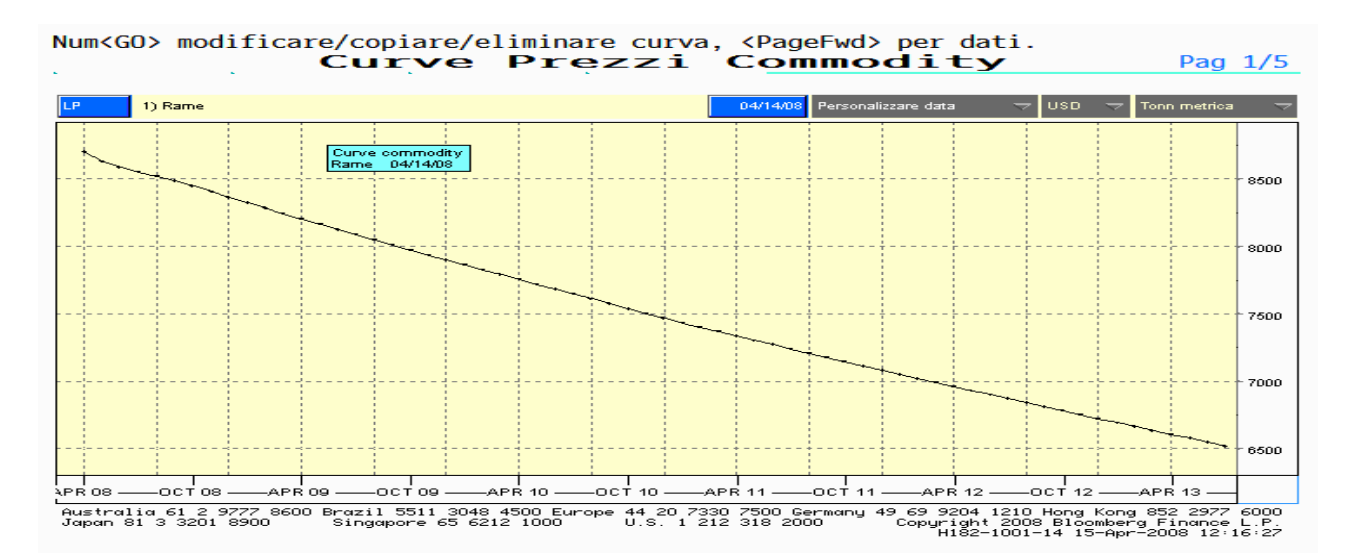

# **ALLUMINIO**

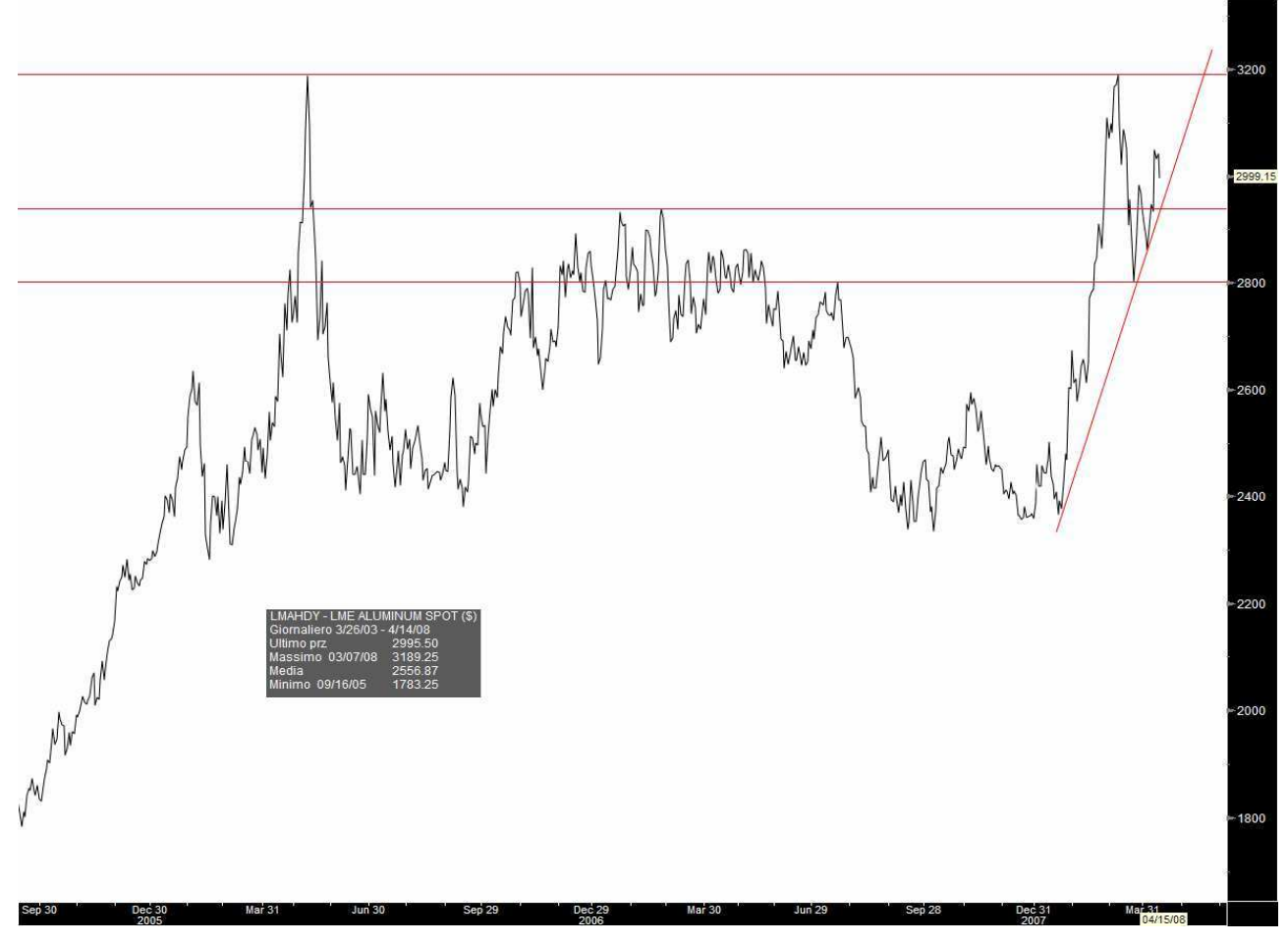

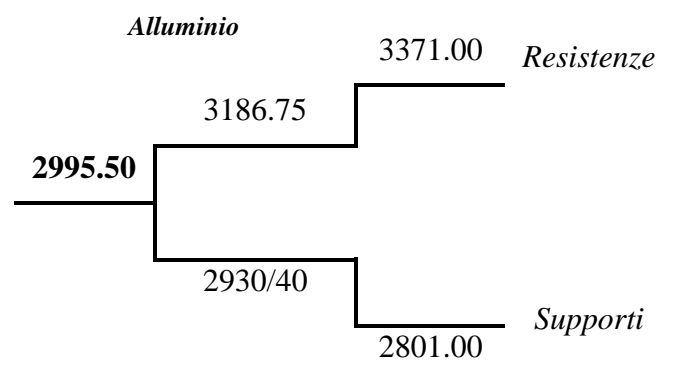

L'alluminio è in correzione ribassista verso il supporto del trend di medio periodo a quota 2930/40 la cui rottura porterebbe la quotazione verso il supporto intermedio a 2840/50 e sull'obiettivo a quota 2801.

L'eventuale ripresa del trend rialzista ha per resistenza quota 3186,75, se rompe questo livello allora le quotazioni saranno proiettate sull'obiettivo a quota 3371.

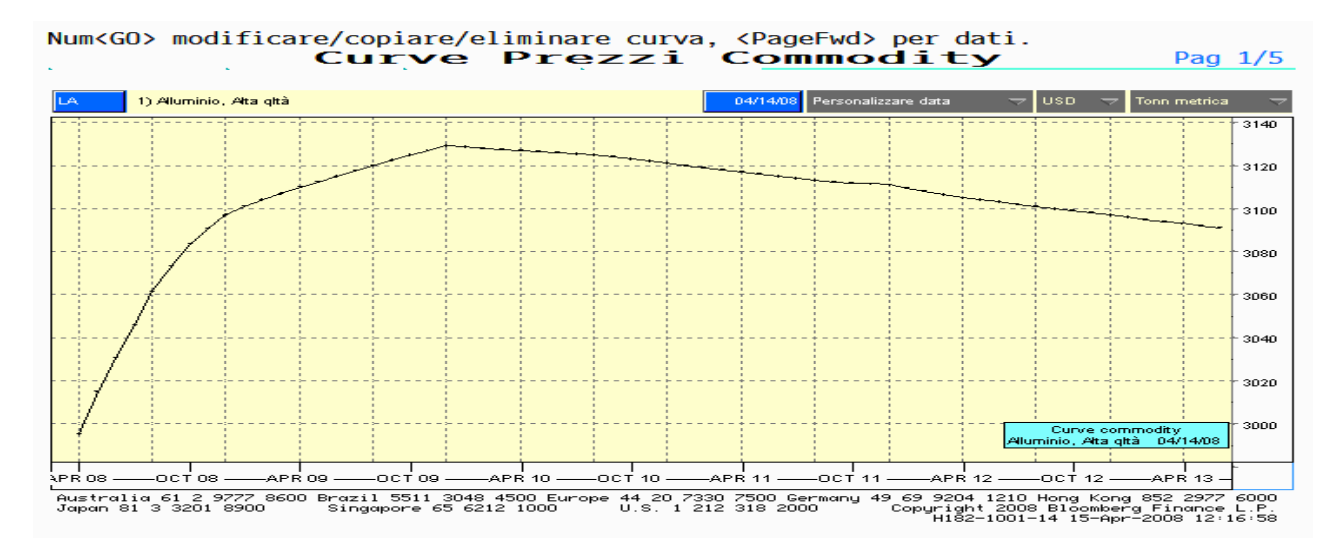

### **ZINCO**

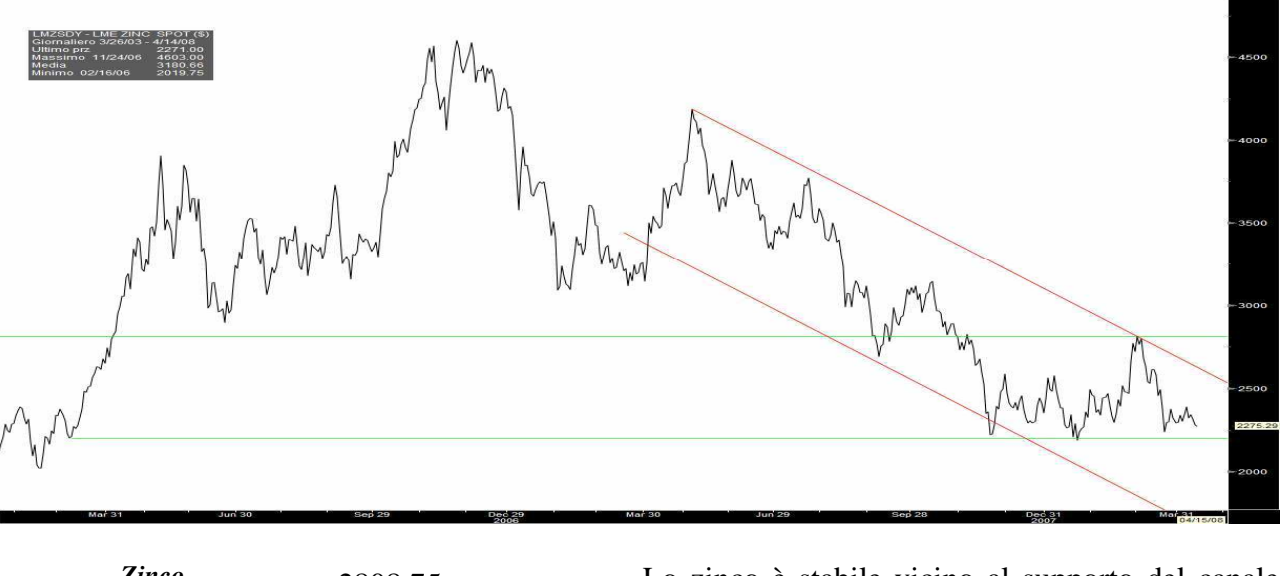

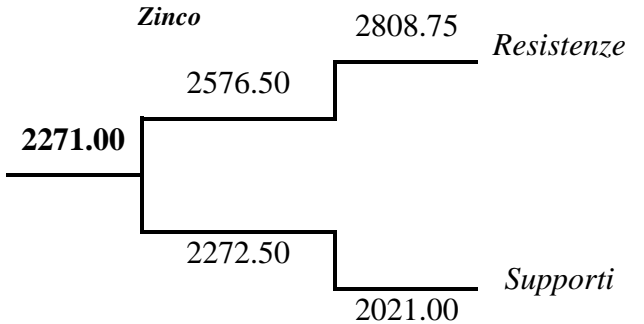

Lo zinco è stabile vicino al supporto del canale laterale a quota 2272,50, un ulteriore calo delle quotazioni con la rottura del supporto porta lo zinco verso l'obiettivo a quota 2021,00.

Un movimento a rialzo trova spazio prima sulla resistenza a 2576,50 e successivamente sull'obiettivo a 2808,75.

**NICHEL** 

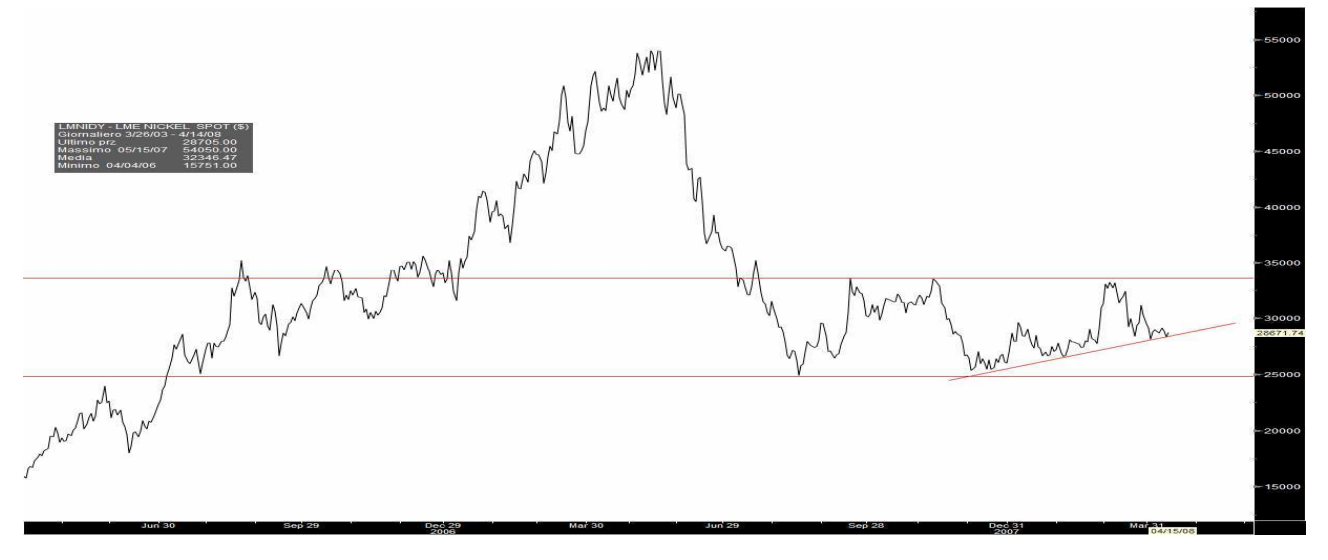

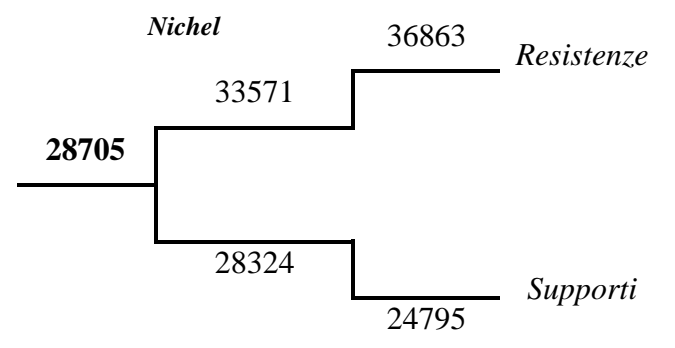

Il nichel è in leggero rialzo dopo aver rimbalzato sul supporto del trend laterale rialzista di medio periodo a quota 28324; la ripresa del trend ha spazio sulla resistenza a quota 33571 la cui rottura porta il nichel verso l'obiettivo quota 36863.

A ribasso l'eventuale discesa con la rottura del precedente supporto porterebbe la quotazione sull'obiettivo a 24795.

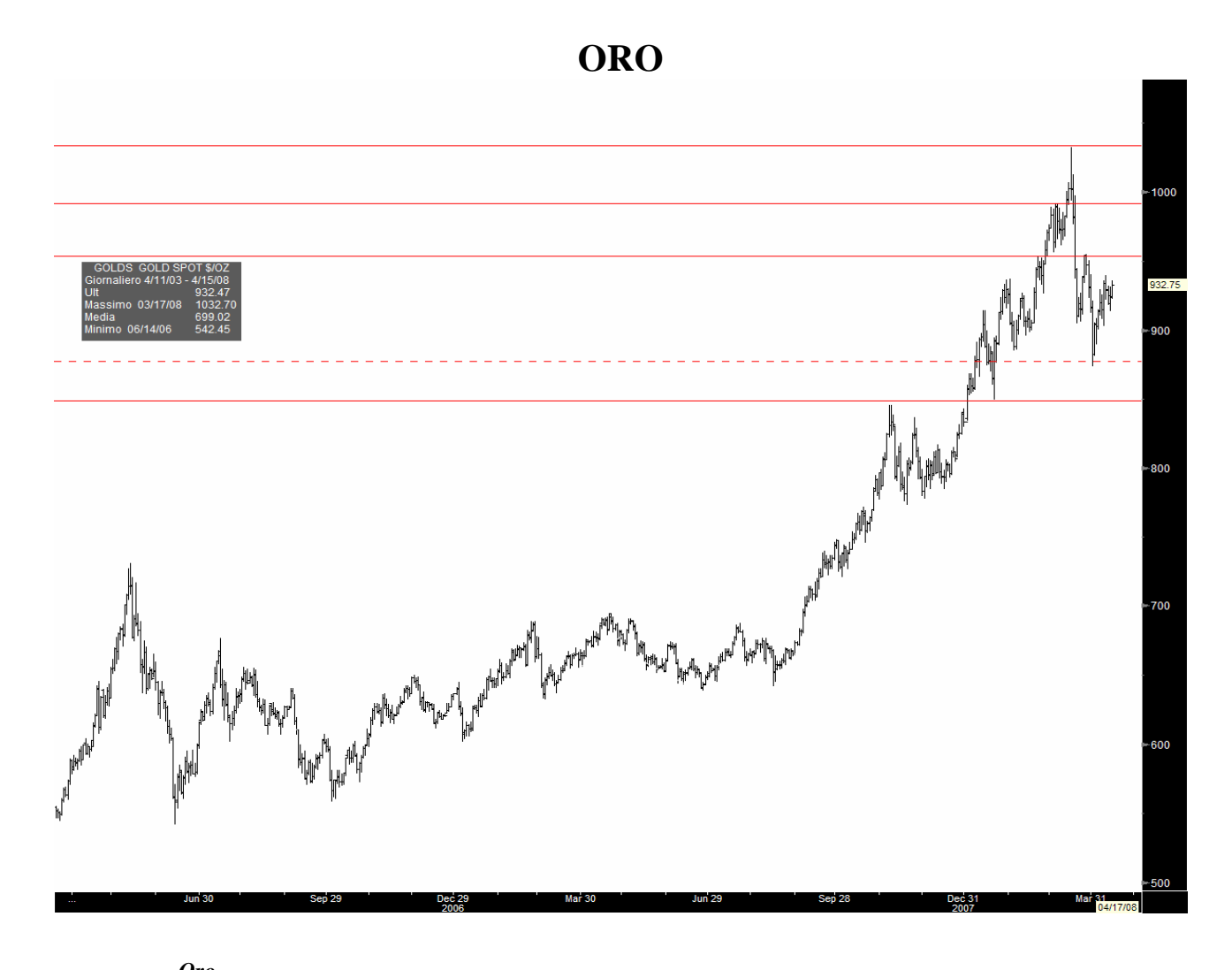

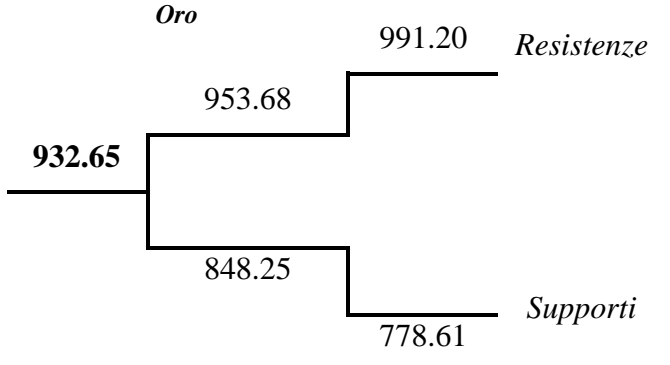

L'oro è in leggero rialzo verso la resistenza a quota 953,68 la cui rottura proietterebbe la quotazione sull'obiettivo a 991,20.

Un'eventuale correzione ribassista trova supporto a quota 848,25, mentre l'obiettivo si colloca a quota 778,61.

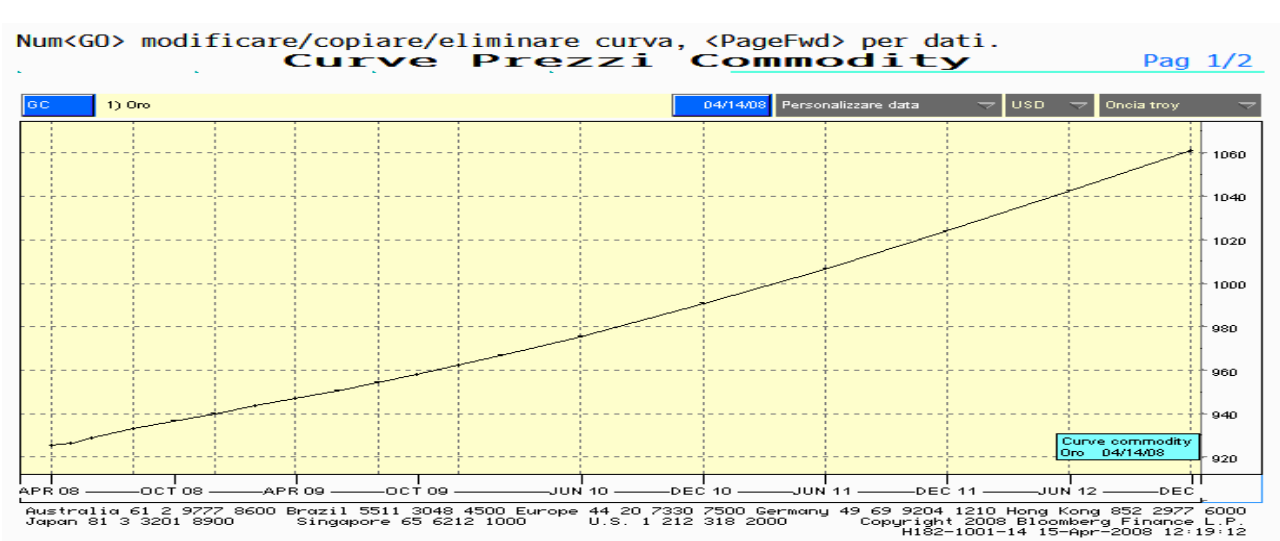

# **PETROLIO (BRENT)**

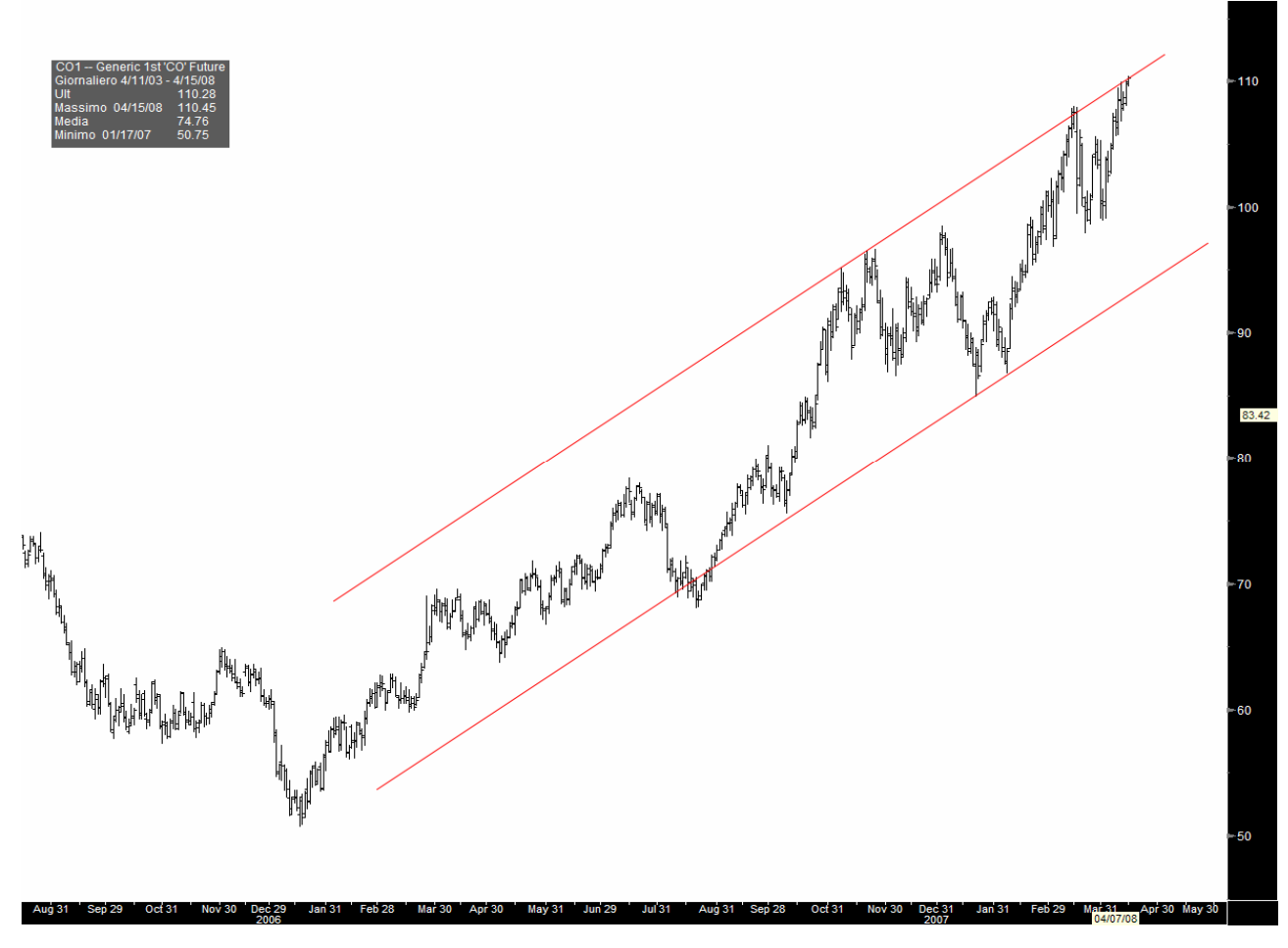

*Petrolio*

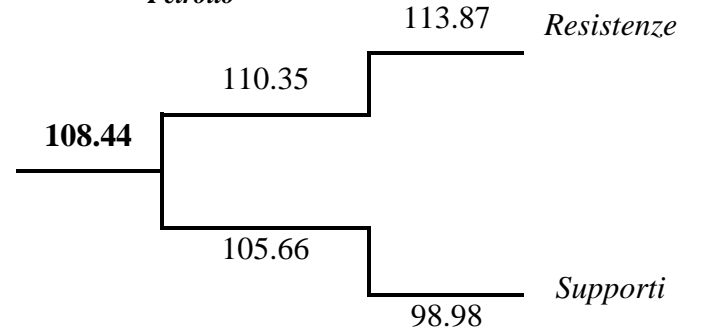

Il Brent è in rialzo segnando un nuovo record a quota 110,45. La rottura della resistenza a quota 110,35 proietterebbe la quotazione del Brent su nuovi massimi e sull'obiettivo a quota 113,87.

Un'eventuale correzione ribassista trova supporto a quota 105,66 e obiettivo a 98,98.

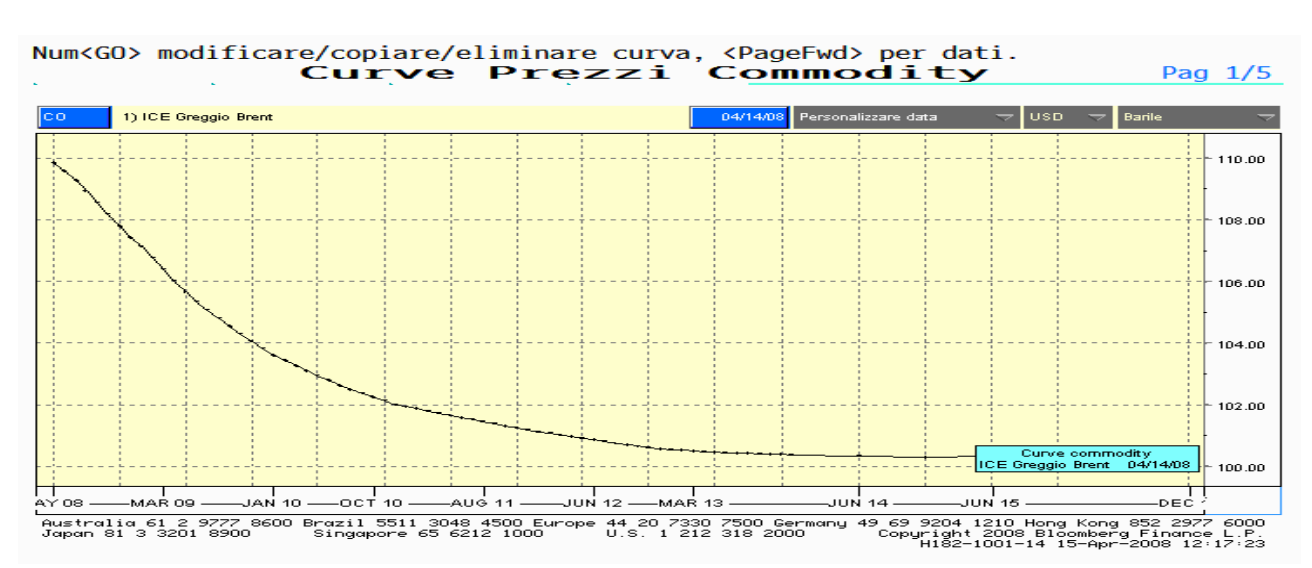

### **5. Report settimanali sui tassi**

Ogni mercoledì ho preparato un report sui tassi d'interesse per la maggior parte riguardante l'area Euro, ma anche con tassi degli Stati Uniti, del Regno Unito, del Giappone, della Cina e della Svizzera.

Nella prima pagina vi è una tabella riepilogativa di tutti i principali tassi dell'Eurozona a cui è seguita una legenda in cui è spiegata ogni singola voce. Si passa ad analizzare dei particolari tassi a varie scadenze, il primo ad essere descritto è L'Euribor a tre mesi, quello che viene maggiormente preso come riferimento per determinare i tassi d'interesse dei finanziamenti sottoscritti dai clienti delle banche, quindi ad esempio i mutui a tasso variabile effettuati dalle aziende. L'Euribor (EURo Inter Bank Offered Rate, tasso interbancario di offerta in euro) indica il tasso di interesse medio delle transizioni finanziarie in euro tra le principali banche europee.

Successivamente sono riportati i grafici di tre tassi FRA, con le previsioni del tasso trimestrale fra tre, sei e nove mesi. Segue l'analisi storica della curva forward confrontando i dati attuali con quelli della settimana precedente, tre mesi prima e sei mesi prima. A seguire vi è riportato il grafico del tasso IRS (interest rate swap) Euro a 5 anni, è il tasso di riferimento per i finanziamenti a tasso fisso. Segue il grafico del Bund Future, un contratto future con scadenza trimestrale sul titolo decennale emesso dal governo tedesco, che è intensamente negoziato. Si continua con l'analisi prospettica delle curve forward, la curva con i dati attuali questa volta è confrontata con le proiezioni tre mesi, sei mesi, un anno.

Per concludere la parte dei tassi riguardanti l'area Euro sono proposti gli spred tra differenti tassi: IRS Euro 5 anni – Euribor 3 mesi (fisso – variabile), IRS Euro 5 anni – Euribor 6 mesi, IRS Euro 30 anni – IRS Euro 2 anni, IRS Euro 30 anni – IRS Euro 10 anni.

In seguito, sono riportate analisi simili per le altre aree geografiche come ad esempio il LIBOR (London InterBank Offered Rate) , SHIBOR (Shanghai InterBank Offered Rate) e l'IRS dollaro. Ecco un esempio dei tassi europei.

# **R.A.M.** *S.r.l. Risk Analysis & Management*

# **Report Tassi 30 luglio 2008**

# **AREA EURO**

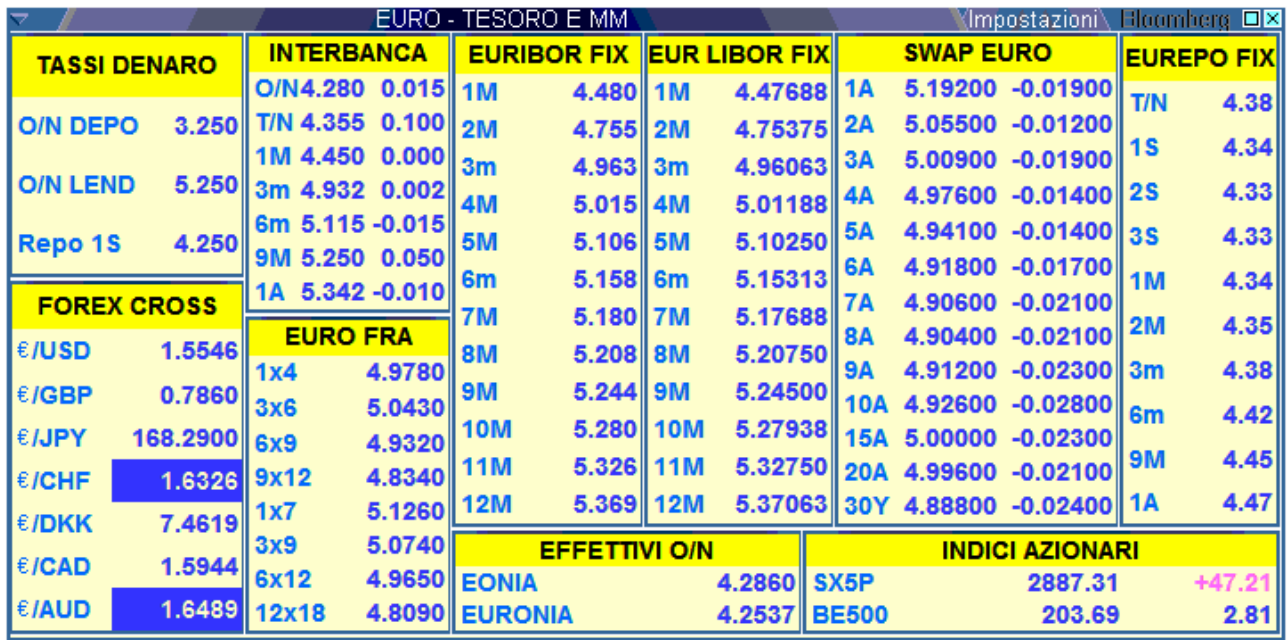

#### **Legenda**:

**Indice SX5P**: Dow Jones Euro Stoxx 50 include le 50 società con sede in uno degli stati dell'unione monetaria europea con maggiore capitalizzazione di mercato. Il peso di ogni componente all'interno dell'indice è calcolato in base al valore di mercato.

**Indice BE500**: Bloomberg European 500 e' un indice finanziario che rappresenta l'andamento del mercato azionario dei Paesi europei, l'indice è composto dalle emissioni delle 500 società più capitalizzate dei paesi europei.

**EURONIA**: ( Euro overnight index average) è un tasso interbancario calcolato come media ponderata dei tassi praticati sul mercato interbancario per le operazioni overnight.

- **EONIA**: (Effective Euro overnight index average) Overnight Swap che assume a parametro l'Euro overnight index average(EURONIA) e viene trattato nel comparto euro del mercato telematico di negoziazione di strumenti finanziari derivati multivalute. Il contratto corrisponde perfettamente allo schema tipico dell'interest rate swap e implica l'obbligo per il compratore di corrispondere un tasso fisso e di ricevere dal venditore il predetto tasso overnight.
- **EUREPO**: Tasso di interesse interbancario riferito all'euro e impiegato come parametro per le repurchase operation. E' più precisamente il tasso al quale le banche primarie sono disponibili a concedere finanziamenti ad altre banche primarie a fronte di un general collateral REPO.
- **EURO LIBOR**: E' il London interbank offered rate calcolato sull'euro anziché sulla sterlina. E' stimato dall'Associazione bancaria britannica sulla base di criteri diversi da quelli con cui la federazione bancaria europea calcola l'EURIBOR (concorrono alla formazione del calcolo solo 16 banche e la percentuale di intervallo estremo entro cui si escludono le relative quotazioni.

**Tassi denaro O/N DEP**: Tasso sulle operazioni di rifinanziamento marginali.

**Tassi denaro O/N LEND**: Tasso sulle operazioni di rifinanziamento principali/tasso minimo dell'offerta.

**Tassi denaro REPO 1S**: Tasso sui depositi overnight presso BCE.

**INTERBANCA**: Deposito interbancario che ha luogo tra due banche. Costituisce una forma di impiego cui le banche ricorrono per investire a breve le proprie eccedenze di tesoreria o per supplire a esigenze di liquidità. O/N è deposito overnight, T/N è deposito tomorrow-next, 1M è deposito a un mese e così via.

**EURO FRA**: Euro Forward Rate agreement. Esempio: 3x6 è tasso a 3 mesi tra 3 mesi; 9x12 è tasso a 3 mesi tra 9 mesi.

#### **Euribor 3 mesi**

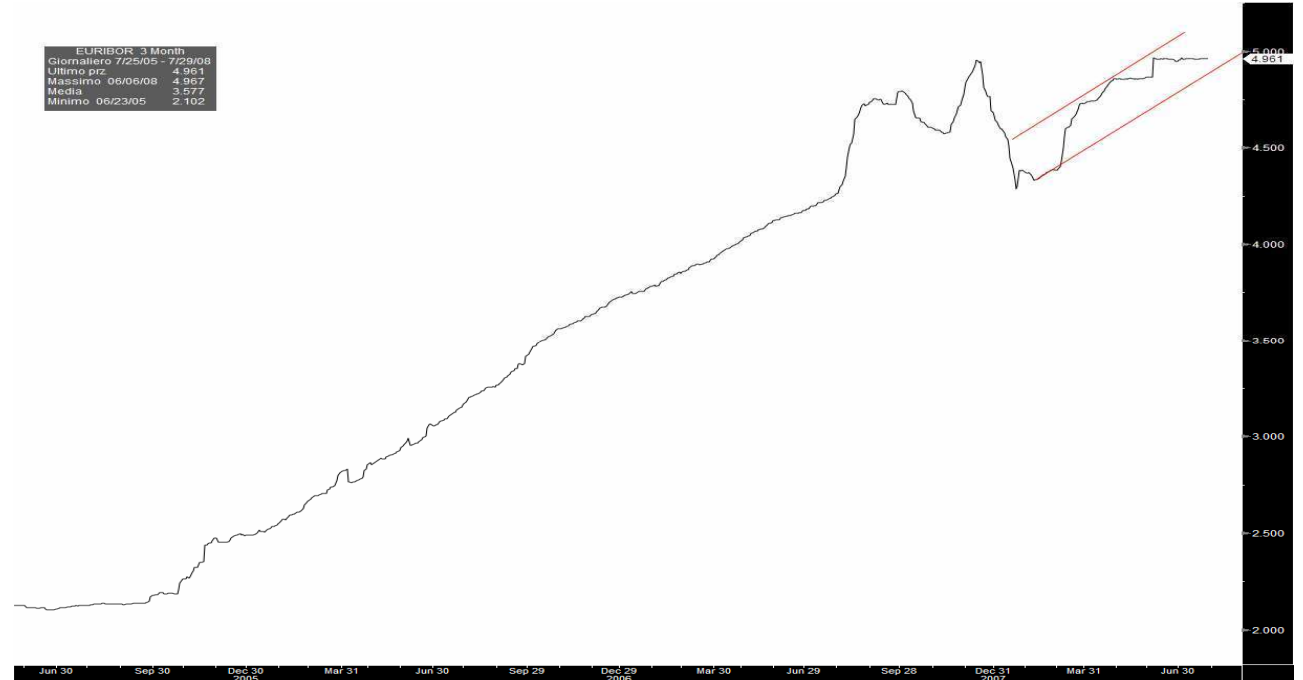

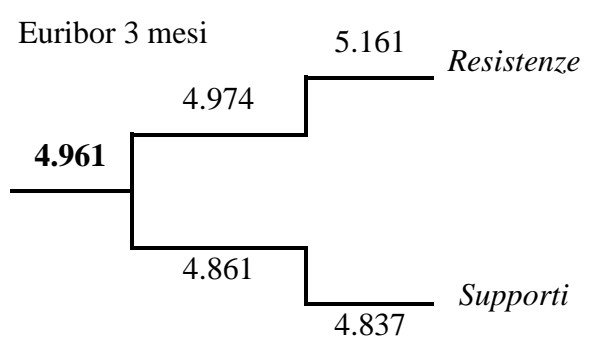

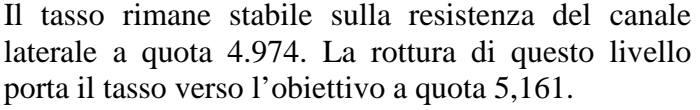

A ribasso la discesa trova spazio prima sul supporto a quota 4,861 e successivamente sull'obiettivo a 4,837.

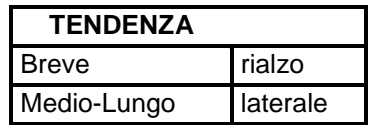

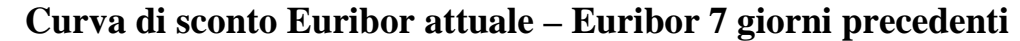

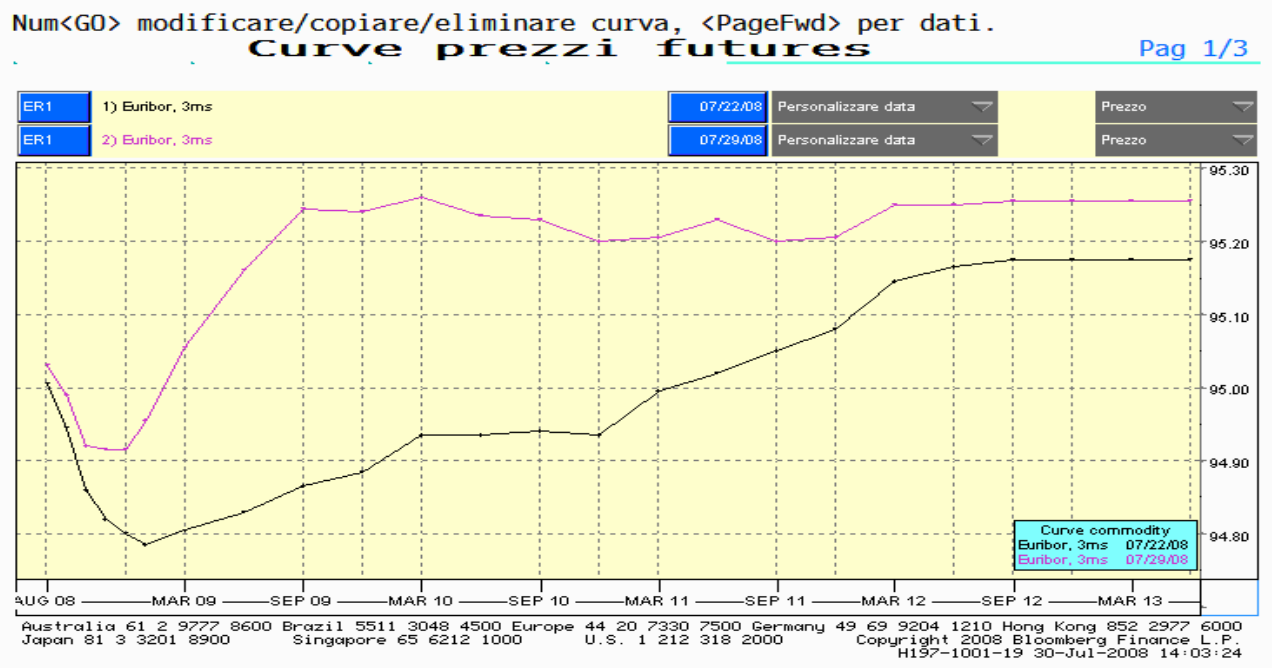

# **FRA EURO**

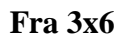

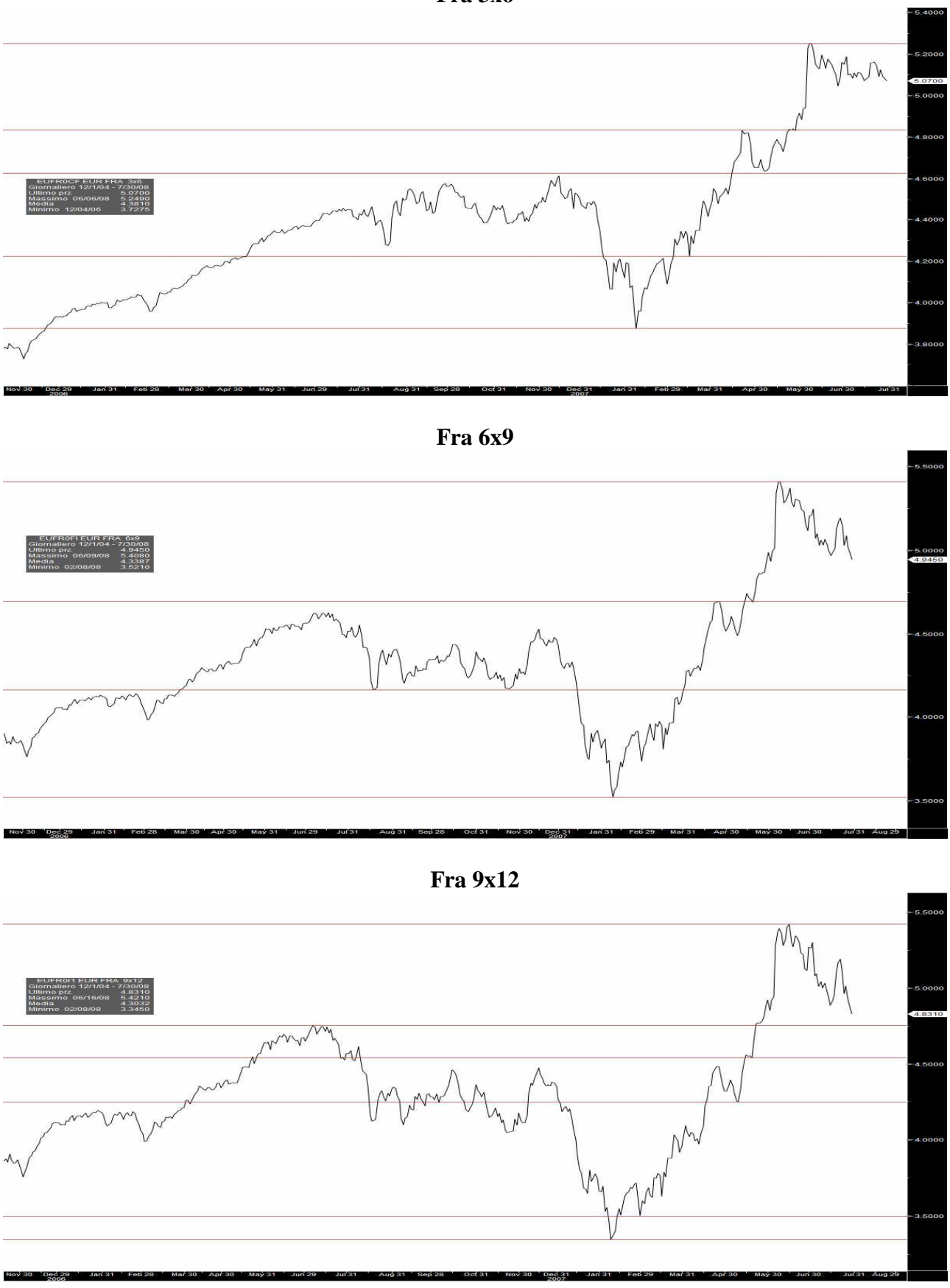

# **ANALISI STORICA CURVE FORWARD**

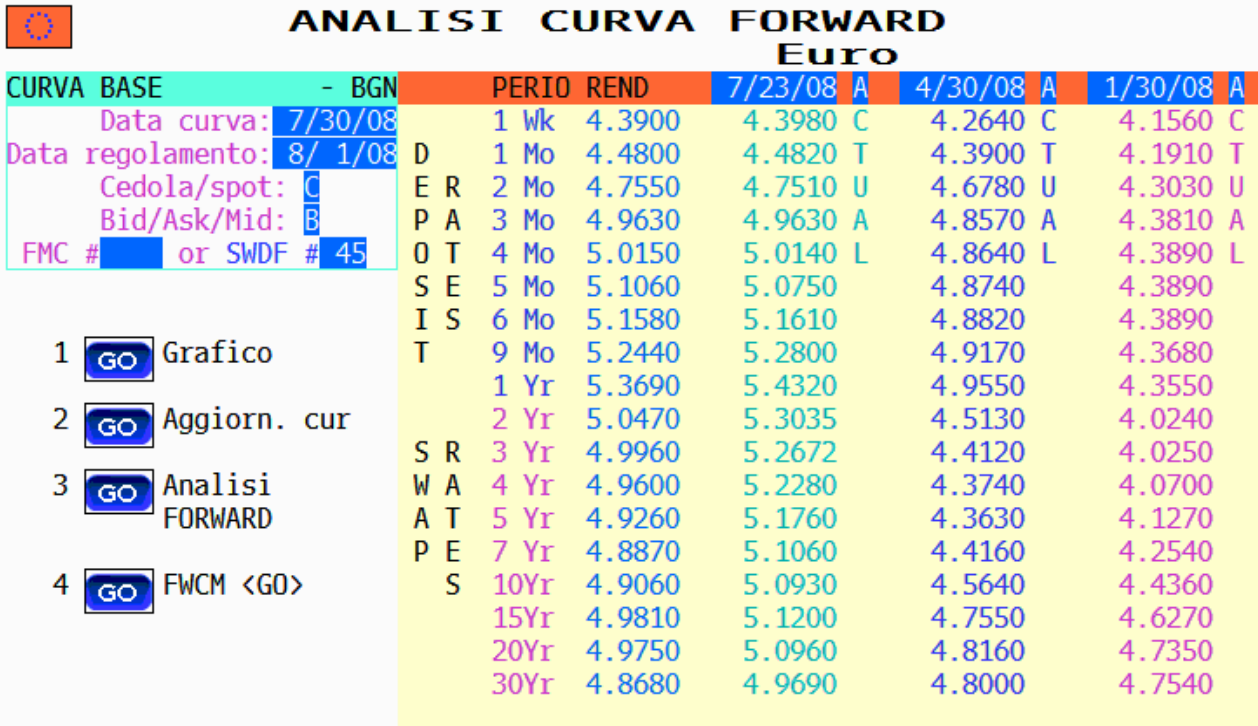

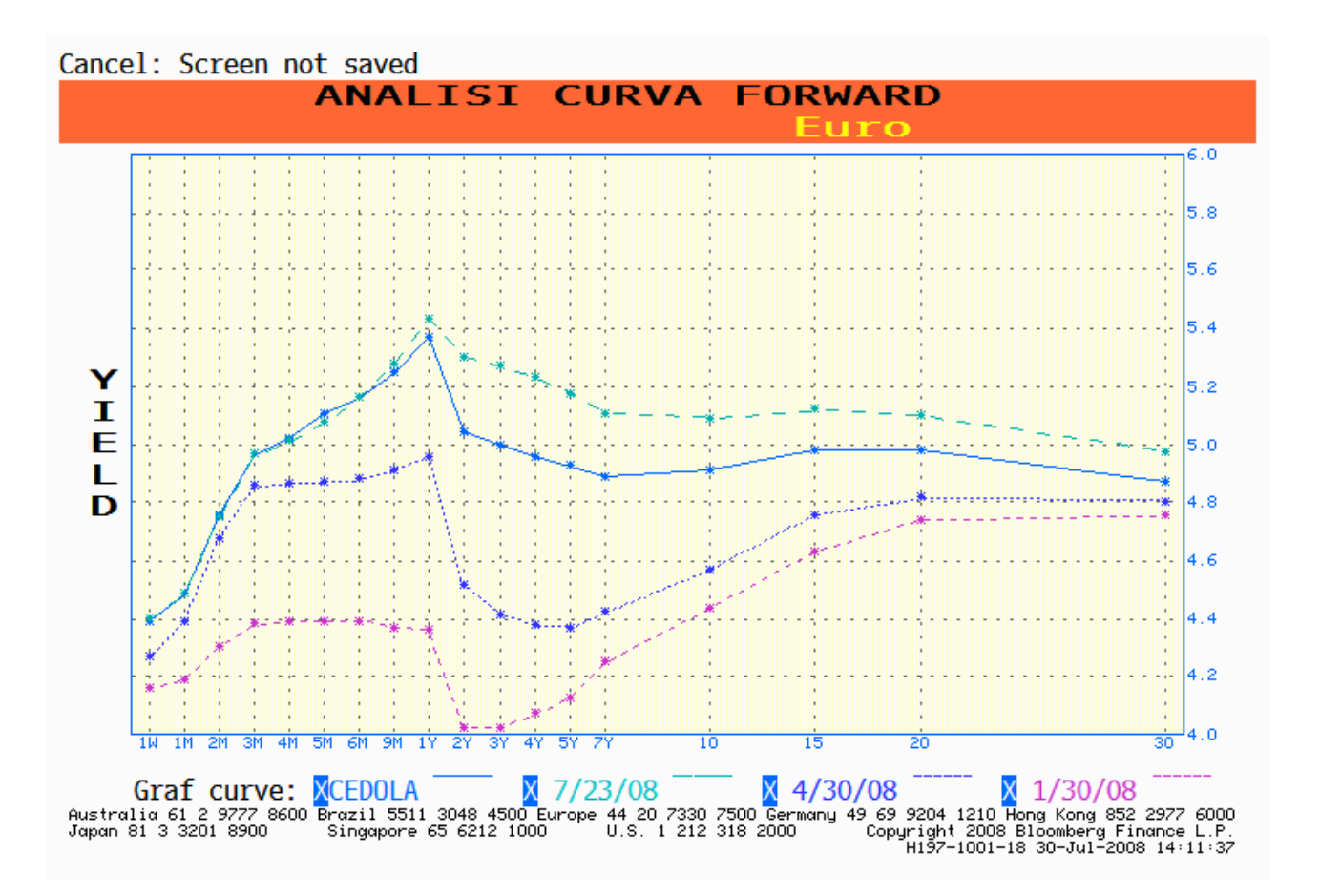

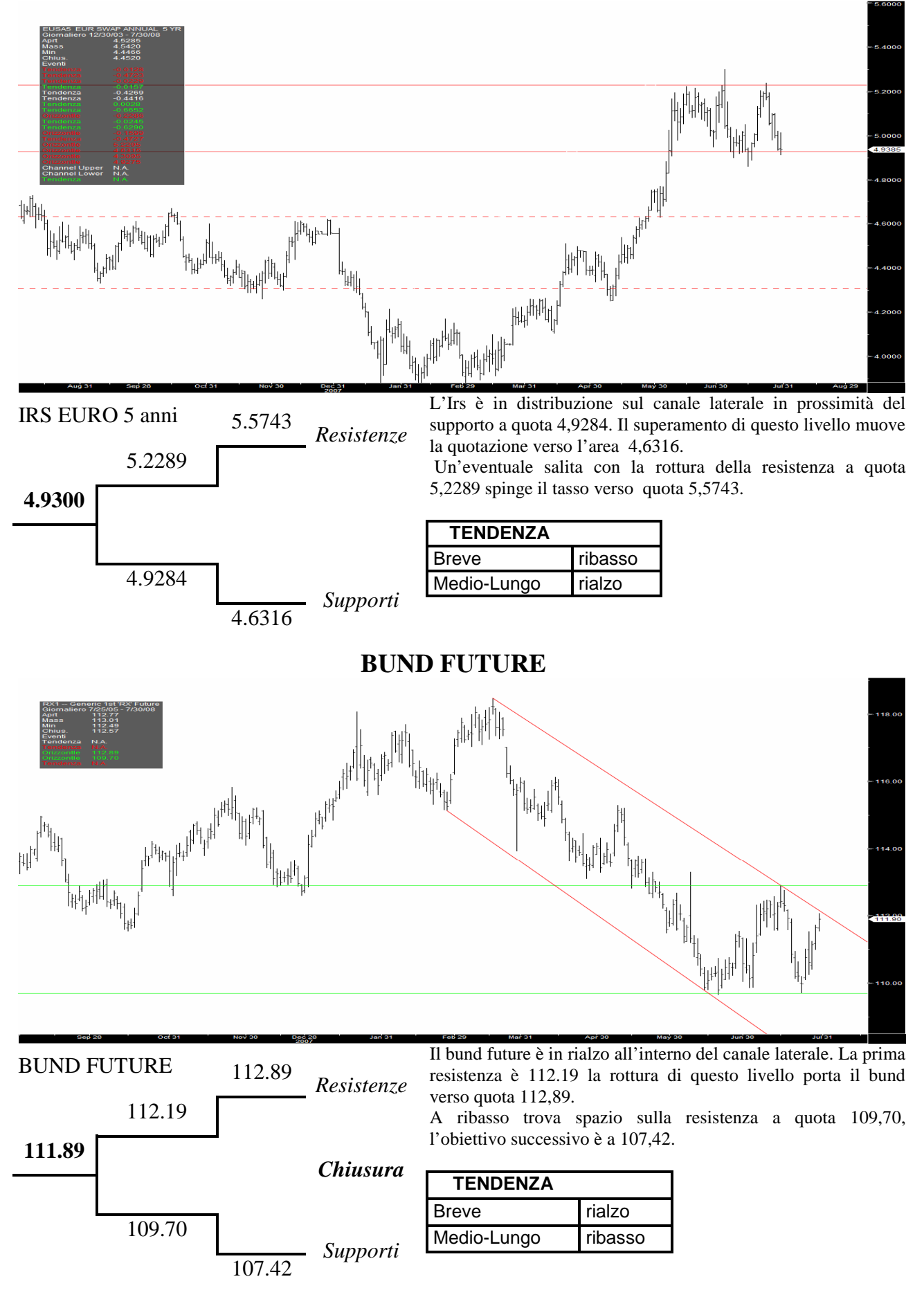

# **ANALISI PROSPETTICA CURVE FORWARD**

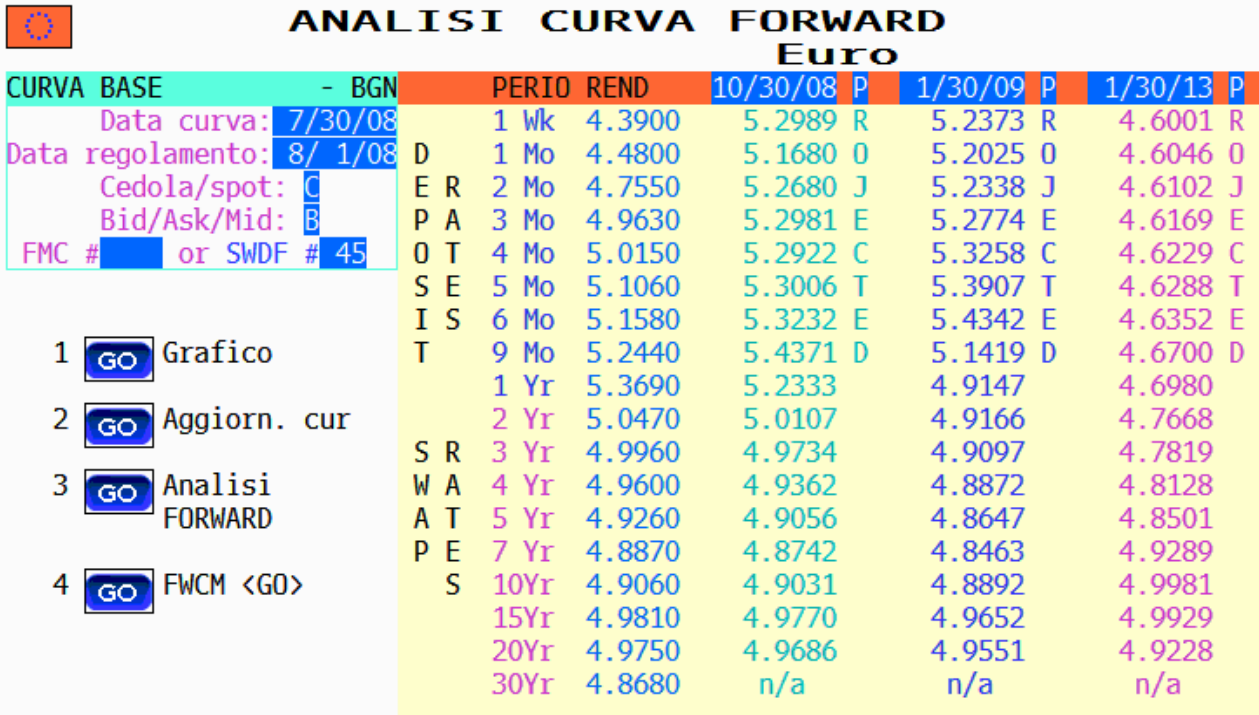

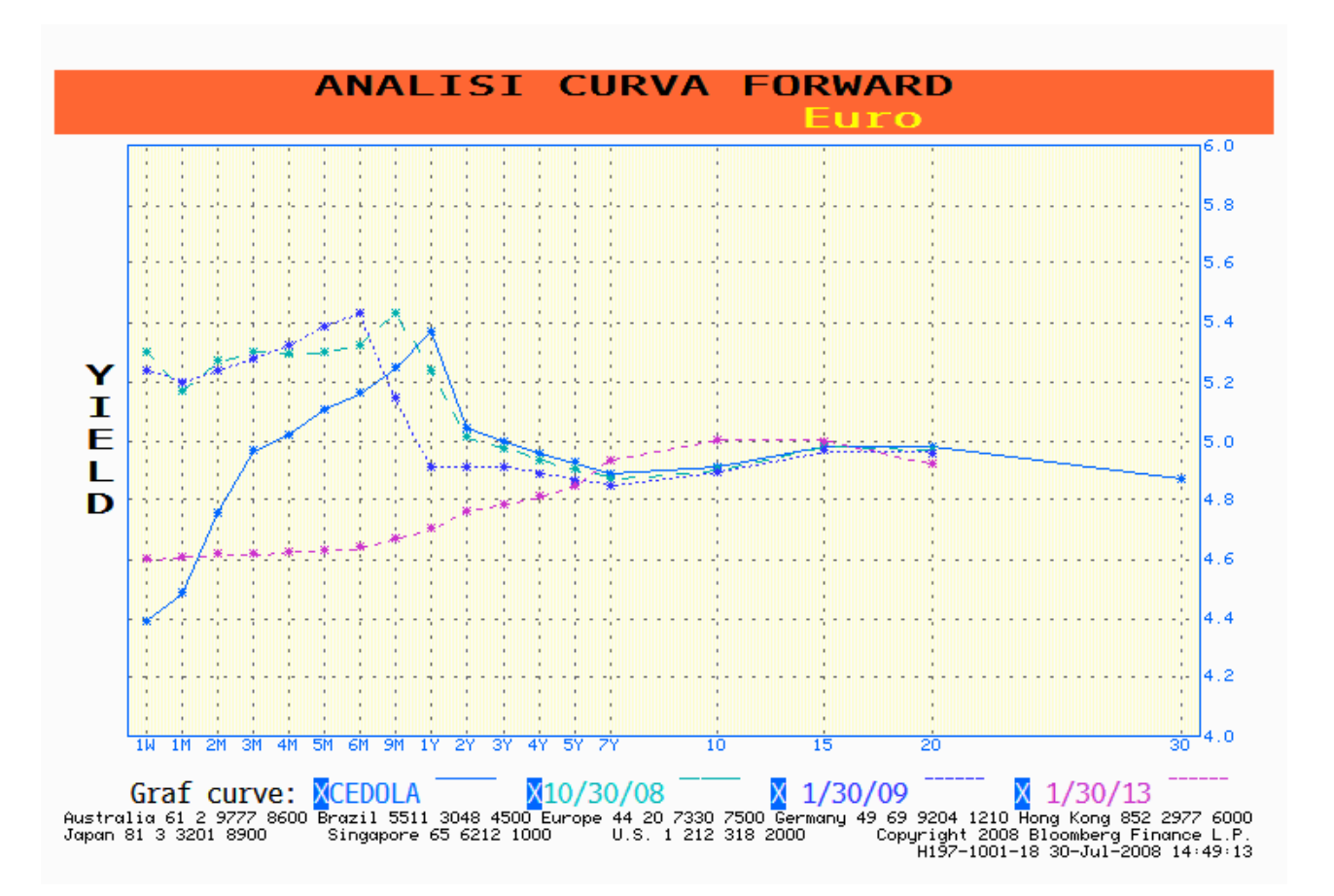

#### 1<GO> Vedere grafico spread, 11<GO> Salvare come indice, 99<GO> Modif impost **Buy EUSAS CMPL Index** Sell EUR003M Index Pag 1/10 Spread personz Modif Ultimo prz Ultimo prz Dati Dati 01/30/08 30/08 Giornalie – Val local – **Albi** 5.2000 RIASSUNTO SPREAD **RAW/EUROOBM Index** 19620 13,28%<br>4,9630 Ultimo  $-.0161$ smm .<br>9670 HI: 4 Media  $-2661$  $km$ Off Ava .2500 Mediana  $-.3570$ 4,6000 .2722 DevSt  $4.4000$ DevSt off avg  $.92$ Tow: 4.3310 Percentile 74.05  $1,2000$ Mass 07/02/08 ,2470 4,0000 Min 03/17/08  $-.7070$ ow: 3.8780 .3.8000 **OSSERVAZIONI** HI:0,247 Spread -0.0161 n zn  $0.40$ o.co  $0.2$ azo  $0.00$ a w  $-0.40$  $-0.40$ -0.60 .h.70  $-0.00$ Mar 31  $Join 30$  $Feb29$ Apr 30 May 30 Júl 31  $-0.00$ .  $\sim$   $\Lambda$ 52) Coeff 54) Regressione 53) Correlazione 51) Spread

#### **SPREAD IRS EURO 5 ANNI – EURIBOR 3 MESI**

Australia 61 2 9777 8600 Brazil 5511 3048 4500 Europe 44 20 7330 7500 Germany 49 69 9204 1210 Hong Kong 852 2977 6000<br>Japan 81 3 3201 8900 Singapore 65 6212 1000 U.S. 1 212 318 2000 Copyright 2008 Bloomberg Fin Copyright 2008 Bloomberg Finance L.P.<br>H197-1001-9 30-Jul-2008 14:50:26

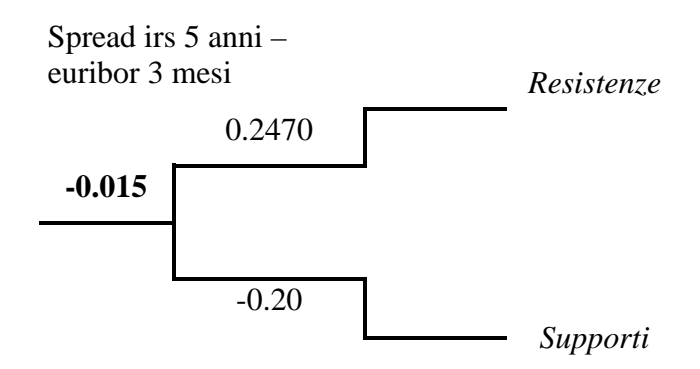

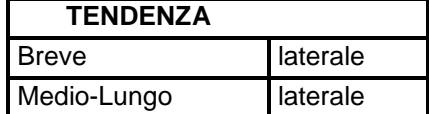

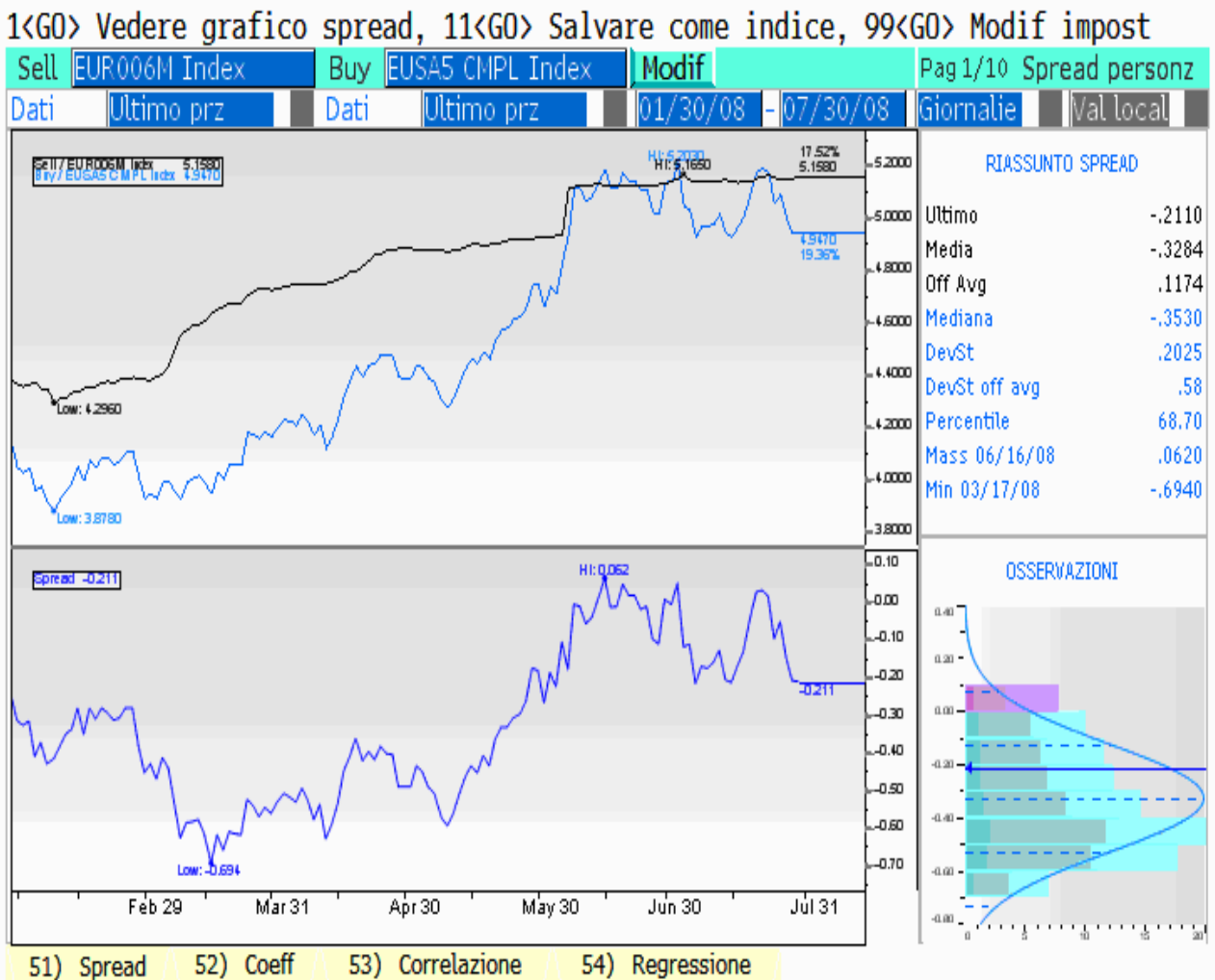

#### **SPREAD IRS EURO 5 ANNI – EURIBOR 6 MESI**

Australia 61 2 9777 8600 Brazil 5511 3048 4500 Europe 44 20 7330 7500 Germany 49 69 9204 1210 Hong Kong 852 2977 6000<br>Japan 81 3 3201 8900 Singapore 65 6212 1000 U.S. 1 212 318 2000 Copyright 2008 Bloomberg Fin Copyright 2008 Bloomberg Finance L.P.<br>H197-1001-9 30-Jul-2008 14:51:29

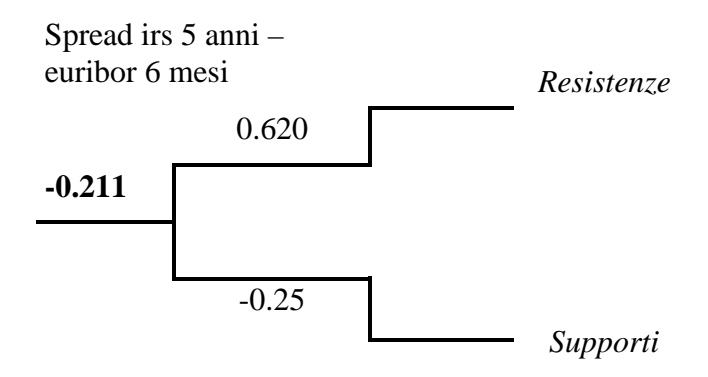

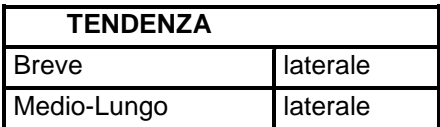

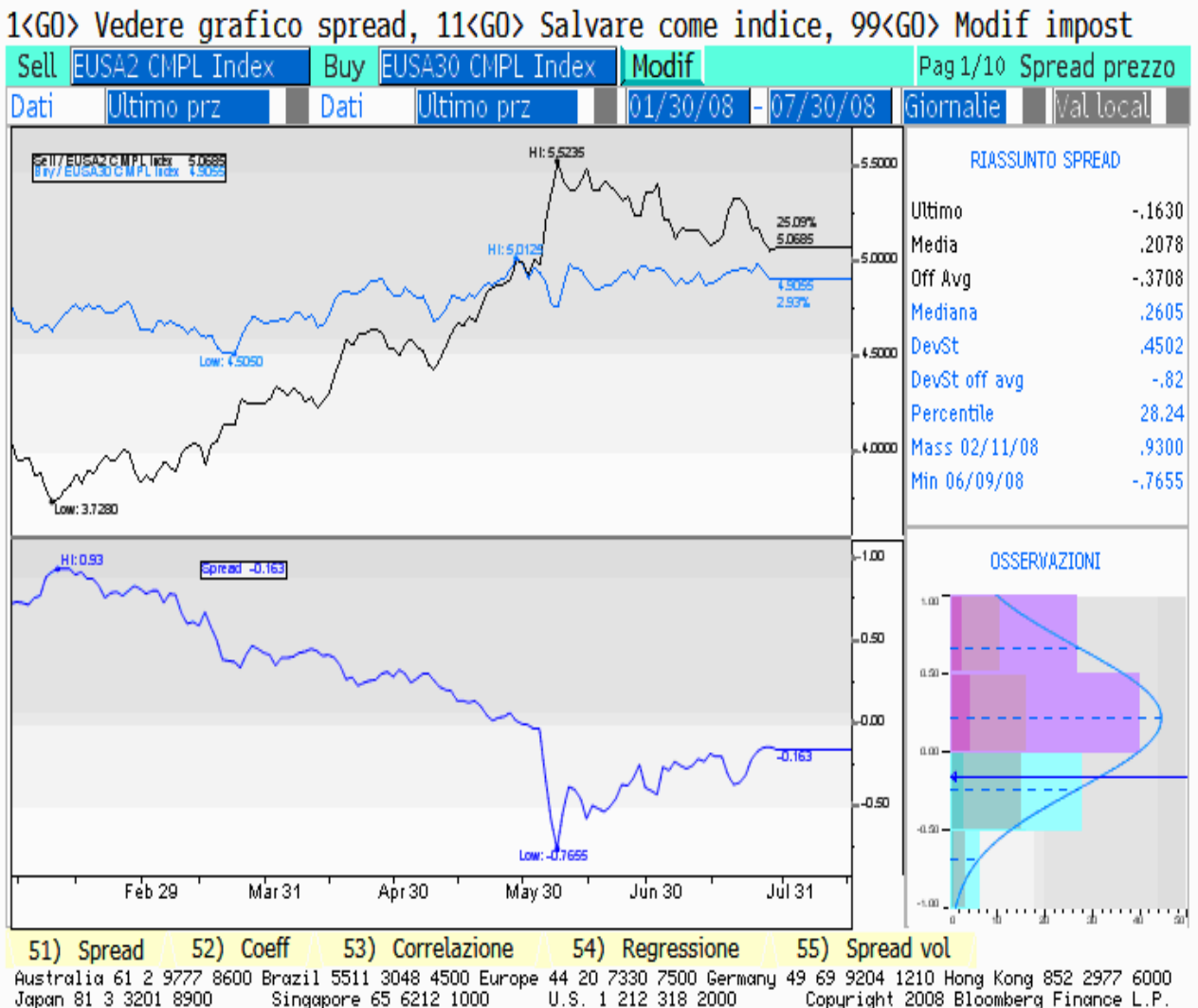

#### **SPREAD IRS EURO 30 ANNI – 2 ANNI**

Australia 61 2 9777 8600 Brazil 5511 3048 4500 Europe 44 20 7330 7500 Germany 49 69 9204 1210 Hong Kong 852 2977 6000<br>Japan 81 3 3201 8900 Singapore 65 6212 1000 U.S. 1 212 318 2000 Copyright 2008 Bloomberg Fin Copyright 2008 Bloomberg Finance L.P.<br>. Hi97-1001-9 30-Jul-2008 15:00:22

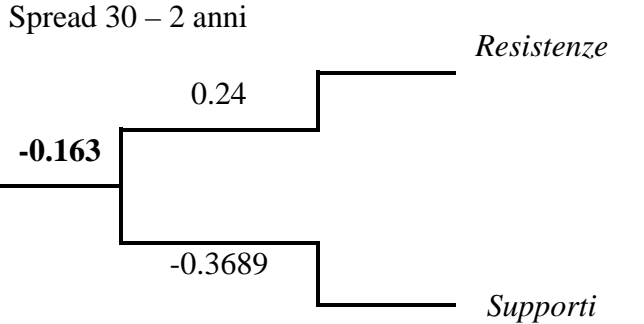

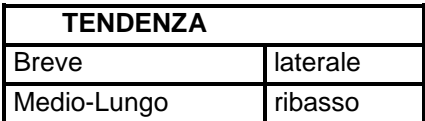

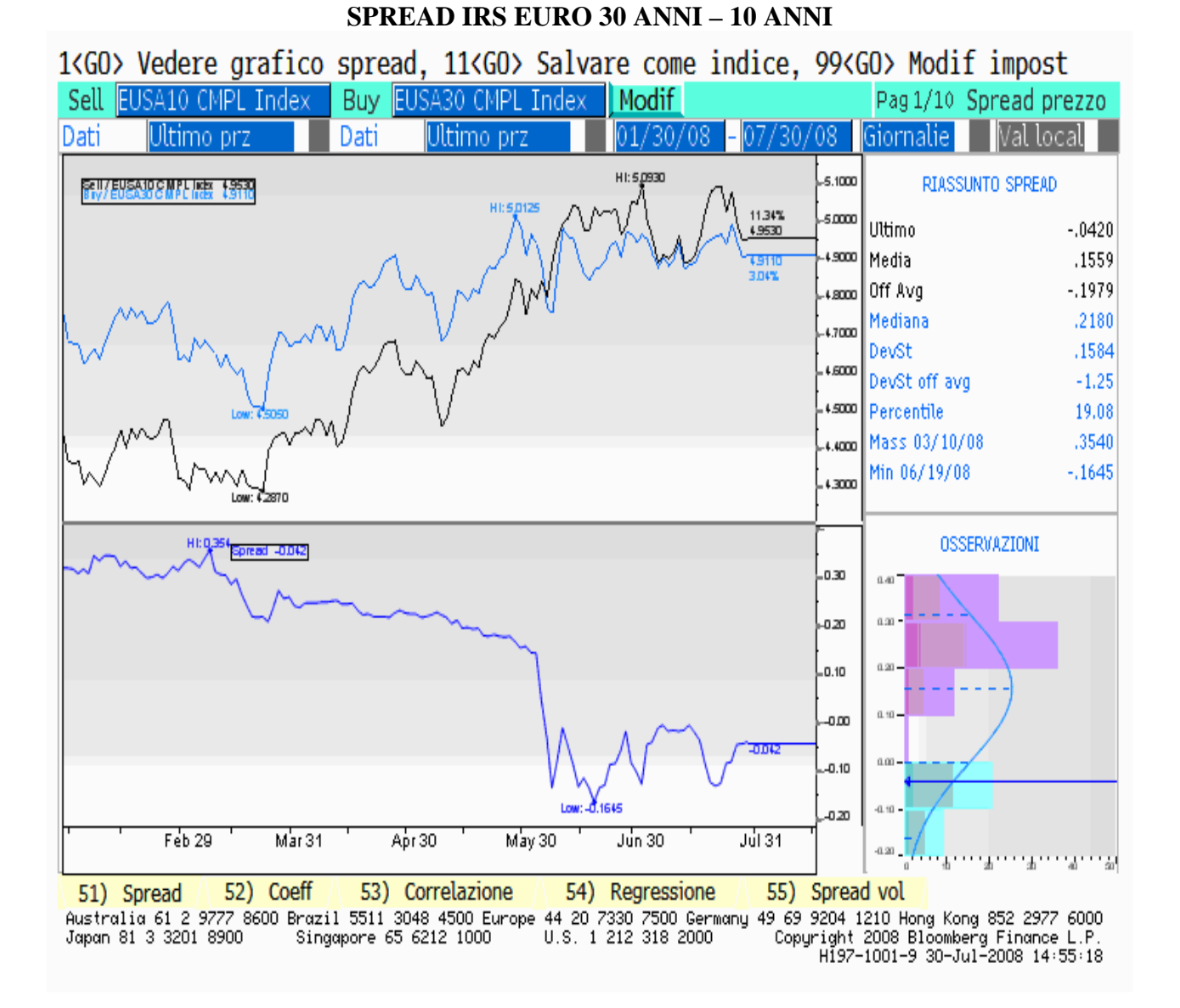

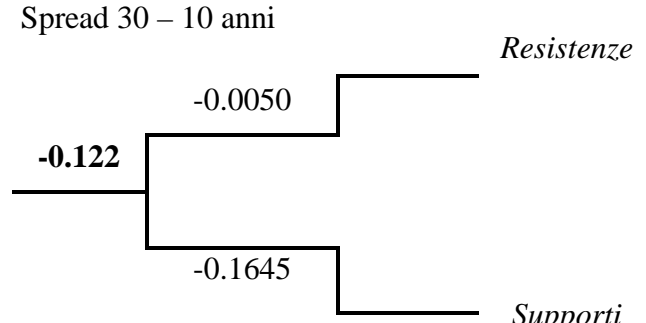

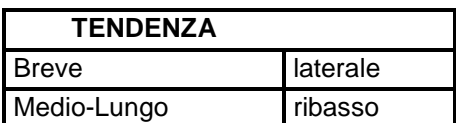

#### *Supporti*

# **6. Strumenti per la copertura dei rischi di mercato.**

Negli ultimi anni nel mercato finanziario si sono sviluppati prodotti creati con lo scopo di coprirsi dai rischi finanziari. Per come sono strutturati questi prodotti però, possono essere anche utilizzati per assumere posizioni rischiose, e cioè impostare operazioni di carattere speculativo.

I prodotti derivati di base sono le operazioni a termine. Sono contratti che prevedono la compravendita di un bene (il sottostante) ad un determinato prezzo, lo scambio però avverrà in determinato periodo posteriore. In questo modo sia chi compra che chi vende si assicura di scambiare il bene ad un prezzo stabilito in precedenza, indipendentemente dal valore dato dal mercato al momento del passaggio di proprietà.

Un prodotto simile a quello appena esposto, ma leggermente più complicato è l'opzione. Con questo tipo di contratto chi acquista l'opzione acquisisce il diritto di comprare (opzione call) o vendere (opzione put) il sottostante ad un determinato prezzo (strike). La differenza rispetto al contratto a termine sta proprio nel diritto e non nel dovere di effettuare lo scambio da parte del possessore dell'opzione. Per godere di questi diritti l'acquirente dell'opzione paga un premio al venditore che incasserà subito. Le due posizioni di rischio sono simmetriche: chi possiede un opzione ha come perdita massima l'ammontare del premio e un guadagno possibile illimitato, mentre chi vende l'opzione ha come massimo guadagno l'ammontare del premio e una perdita possibile massima illimitata.

# 6.1 Operazioni a termine con le valute: i cambi forward.

Le aziende che esportano o importano in paesi con valuta diversa da quella domestica, sono soggette al rischio di cambio. La gestione dell'azienda spesso può prevedere delle spese o degli incassi per una valuta estera che avverranno anche con diversi mesi di distanza. Quindi quello che si dovrebbe ricevere o spendere oggi può avere un valore differente con la valuta domestica quando avverrà il pagamento. L'impresa dunque può fare dei contratti a termine con i cambi in cui si impegna a scambiare un certo ammontare di valuta estera con un corrispondete ammontare di valuta domestica e quindi ad un cambio prefissato.

Questi tipi di contratti hanno scadenze generalmente multiple del mese e contrariamente a quello che si può pensare il cambio forward con il quale viene stipulato il contratto non è deciso da un mercato ma dipende esclusivamente dai tassi d'interesse dei due paesi, dal tempo a scadenza e dal cambio spot. Se il differenziale dei tassi tra le due valute è negativo, il prezzo a termine sarà minore del prezzo a pronti, cioè a sconto; se viceversa, il differenziale dei tassi è positivo, il prezzo a pronti sarà superiore del prezzo a termine, cioè a premio.

Premio forward =  $\frac{(r, \alpha r, \beta \alpha r)}{1 + (r, \alpha r, \alpha r)}$  spot *r eur t*  $r$ *val*  $-r$ *eur* $) \cdot t$ ⋅  $+$  $(r.eur)$  $-$  r.eur)  $\cdot$  $1 + (r. eur \cdot t)$  $(r.val - r.eur)$ 

Cambio a termine = cambio spot + premio forward.

Esempio:

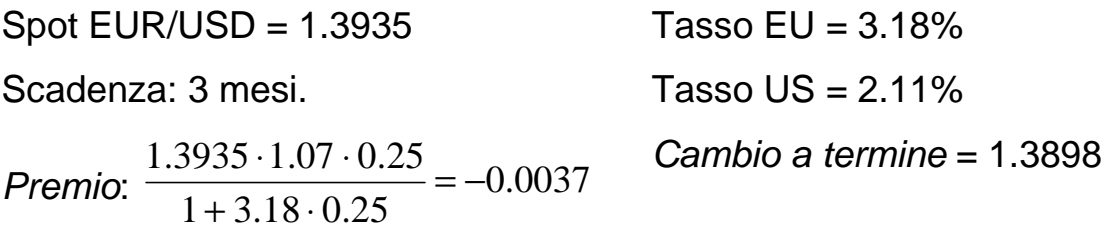

#### 6.2 Le opzioni offrono molte possibilità.

Esistono vari tipi di opzioni. La prima distinzione che è usuale fare per questo tipo di prodotti derivati riguarda il momento in cui l'acquirente dell'opzione decide di effettuare lo scambio del sottostante, ovvero di esercitare l'opzione. Se l'opzione è di tipo americana, allora essa può essere esercitata in qualsiasi momento fino alla data di scadenza, a discrezione del suo possessore. L'opzione di tipo europea invece può essere esercitata solo ed esclusivamente a scadenza. Queste sono le opzioni base, dette "Plain Vanilla".

Le opzioni classiche però non sempre soddisfano le esigenze del mercato, l'inserimento di ulteriori clausole che vanno a caratterizzare questi prodotti

derivati ha dato vita alle opzioni "esotiche". Un frequente elemento utilizzato in questi contratti è la barriera, ovvero un determinato livello del prezzo del sottostante che una volta attraversato in salita o in discesa ne fa iniziare o terminare la validità. Anche in questo caso ci sono due distinzioni tra barriera americana e europea, analogamente a quanto succede per il tipo di opzione, la barriera americana avrà effetto se raggiunta prima di scadenza, mentre la barriera europea avrà effetto solo se il livello è superato a scadenza. In particolare vediamo i seguenti tipi di barriera:

up & in: l'opzione è valida se il prezzo va sopra la barriera (knock-in); down & in: l'opzione è valida se il prezzo va sotto la barriera (knock-in); up & out. l'opzione termina se il prezzo va sopra la barriera (knock-out); down & out: l'opzione termina se il prezzo va sotto la barriera (knock-out); Ognuno di questi tipi di barriere può essere appunto o americano o europeo e sono spesso indicati con degli acronimi, ad esempio per i primi due tipi di barriera AKI (American Knock-in) o EKI (European Knock-in). Per determinare se si tratta di barriere up & in o down & in sarà sufficiente verificare che il prezzo del sottostante al momento dell'apertura del contratto.

### 6.3 Determinare il prezzo di un'opzione: le greche.

Il valore del premio è influenzato da sette fattori: prezzo attuale del sottostante, strike, tempo residuo alla scadenza, volume da scambiare, la volatilità del prezzo, il tasso risk free di breve periodo (tasso di rendimento dei BOT) e nel caso in cui il sottostante sia un azione, i dividendi previsti nel corso della vita dell'opzione.

Da un punto di vista matematico per descrivere in che modo alcuni di questi fattori influiscono sull'ammontare del premio, si utilizzano dei parametri che indicano la sensibilità del premio alle variazioni di questi singoli elementi. Questi sono indicati con lettere dell'alfabeto greco scritte per esteso, per questo motivo in letteratura sono chiamati "le greche".

# **Delta**

La sensibilità del premio alla variazione del prezzo del sottostante è indicata con il parametro delta. Si tratta della derivata parziale prima del premio rispetto al prezzo del sottostante:

$$
\mathsf{DELTA:} \ \Delta p = \frac{\partial p}{\partial P}
$$

Per capire meglio il significato di questo parametro possiamo associarlo alla velocità nella fisica. Infatti, la fisica descrive la velocità come la derivata prima dello spazio rispetto al tempo, ed indica quanto spazio si percorre al variare del tempo. In questo caso il nostro delta è la velocità, il premio lo spazio e il prezzo del sottostante il tempo, ovvero la variabile indipendente.

# **Gamma**

A sua volta la sensibilità di delta rispetto al prezzo del sottostante è indicata dal parametro gamma. Questa dunque è la derivata parziale seconda del premio rispetto al prezzo del sottostante.

$$
GAMMA: \Gamma p = \frac{\partial p}{\partial \Delta} = \frac{\partial p}{\partial P^2}
$$

Come per delta, anche con questo parametro trova delle similitudini in fisica. Esso infatti, ha delle analogie con l'accelerazione in fisica. Ancora una volta con un esempio di cinetica cerco di far capire il senso di questo parametro finanziario. In fisica l'accelerazione è descritta come derivata prima della velocità rispetto al tempo, ed indica quanto varia la velocità al trascorrere del tempo. In questo caso gamma è l'accelerazione e come prima il premio lo spazio, delta la velocità ed il prezzo del sottostante il tempo.

### **Theta**

La relazione tra tempo e premio è indicata da Theta. Come i due parametri già visti esso è una derivata parziale, del tempo per l'appunto. E' quasi sempre negativo, infatti aumentando il tempo ci si avvicina alla data di scadenza e quindi il prezzo diminuisce, per questo motivo è chiamato "declino temporale".

**THETA:** 
$$
\Theta p = \frac{\partial p}{\partial t}
$$

Indica dunque la velocità con cui il premio cala col trascorrere del tempo.

# **Rho**

Per rappresentare la sensibilità del premio al tasso d'interesse privo di rischio si utilizza il parametro Rho, il quale è la derivata parziale del premio rispetto al tasso rf. Il valore di Rho è sempre negativo, poiché il premio che si paga oggi è un valore scontato della posta da puntare su una lotteria il cui esito si saprà domani. Dunque maggiore sarà il tasso risk-free maggiore sarà lo sconto sulla "scommessa".

RHO: 
$$
\rho p = \frac{\partial p}{\partial r}
$$

# **Vega**

La volatilità implicita indica la variabilità del premio dell'opzione, non del suo sottostante. Il parametro Vega indica la sensibilità del premio alla variazione di questo tipo di volatilità.

Ci troviamo di fronte nuovamente ad una derivata parziale prima, questa volta, del premio rispetto alla volatilità implicita.

VEGA: 
$$
vp = \frac{\partial p}{\partial \sigma}
$$

Con la combinazione di tutti questi elementi che caratterizzano un'opzione dà luogo a diverse strategie che sono attuate in funzione delle necessità delle parti che stipulano un contratto di compravendita di un'opzione e del mercato.

# **7. Un esempio: un azienda esporta negli States.**

### 7.1 Il caso

Un azienda esporta negli Stati Uniti, le fatture sono pagate in Dollari Americani (USD). L'azienda ha una stima di quanto incasserà in futuro. Supponendo che il 1<sup>º</sup>luglio 2008 l'azienda preveda d i incassare 1.750.000 \$ nel febbraio 2009, dovrà difendere tale somma di denaro dal rischio di cambio, quindi si pone come obbiettivo di vendere quei dollari comprando degli euro al cambio di 1,5775 corrispondenti a 1.103.350 €. E' stato scelto quel cambio per il budget in quanto corrisponde al valore dell'EUR/USD di quel giorno e l'azienda ritiene corretto porsi come obiettivo l'incasso di oltre 1.100.000 € per questa esportazione. In caso contrario l'azienda può comunque scegliere il cambio obiettivo differente con il quale coprire il proprio budget, ovviamente per un esportatore più basso sarà, più difficile sarà raggiungerlo. L'aumento del cambio EUR/USD è il pericolo a cui va incontro l'azienda, infatti con il cambio a 1,60 incasserebbe 1.093.750  $\epsilon$  (-0,87%) e con il cambio a 1,7 incasserebbe 1.029.412  $\epsilon$  (-6,70%), questo per fare un esempio di quanto influisce il cambio sulle esportazioni.

Sono dunque adottati dei provvedimenti atti a difendere il valore in euro di questo budget. Si tratta di previsioni di incasso, quindi non di proventi certi, pertanto è bene non coprire la totalità del budget poiché ci si potrebbe trovare nella condizione di vendere dei dollari che a scadenza non si avranno. Solitamente si copre l'80% del budget.

# 7.2 Come si agisce

Nell'esempio il 28 luglio 2008 si copre il 42% del budget con un acquisto di un'opzione PUT USD da 750.000 \$ con strike 1,56, questa operazione ha un costo di 4.500 €, non particolarmente elevato in quanto la volatilità implicita del cambio a sei mesi era inferiore al 10%. Lo strike è inferiore a quello obiettivo del budget, pertanto anche se a scadenza il cambio sarà superiore a 1,56, si potranno vendere 750.000 \$ a 1,56, rientrando così negli obiettivi

prefissati. Si aspetta a coprire ulteriore budget nella speranza di operare in condizioni migliori di mercato.

E' stata fatta questa operazione in un momento in cui il cambio era sul supporto del canale rialzista e dunque era tecnicamente prevedibile un suo rimbalzo con conseguente incremento del cambio. Successivamente il cambio però ha rotto il supporto avviando una correzione ribassista, alla luce di ciò sarebbe stato meglio non effettuare alcuna operazione in quel momento, ma per lo meno l'obbiettivo è raggiunto comunque e c'è dell'altro budget da coprire.

A settembre c'è il rischio che il cambio riprenda a salire è un buon momento per operare nel mercato e coprire il resto del budget. Nonostante ci si sia avvicinati a scadenza (il tempo a scadenza ha un'influenza positiva sul prezzo dell'opzione), la volatilità implicita del cambio è salita e di conseguenza anche il premio delle opzioni. Se in data 12 settembre si opta di vendere a termine 750.000 \$ a 1,4215 effettueremo un guadagno di oltre 15 figure<sup>3</sup> sugli obiettivi del budget, senza però usufruire dei possibili ulteriori guadagni nel caso in cui il cambio scenda sotto il forward. Effettuando questa operazione l'azienda si impegna a vendere 750.000 Dollari a 1,4215 e si assicura di coprire l'85% del budget dal rischio di cambio.

A scadenza, supponendo di incassare tutti i soldi previsti dal budget, saranno venduti 750.000 dollari a 1,4215. Inoltre con il cambio inferiore a 1,56 saranno venduti 1.000.000 \$ al prezzo di mercato, mentre con il cambio superiore a 1,56 si scambieranno 750.000 \$ a 1,56 e 250.000 \$ al prezzo di mercato.

Nel seguente grafico gli istogrammi indicano l'ammontare di budget export coperto, mentre la linea rossa rappresenta il cambio medio delle coperture. Nell'asse delle ascisse è indicato il cambio a scadenza, ovvero il cambio di mercato nel momento in cui negoziamo il budget. Sotto 1,56 l'opzione non è in esercizio, quindi l'unica operazione di copertura è la vendita a termine fatta

 3 figura: un centesimo di cambio valuta (0.01), contro JPY è pari all'unità di cambio. Una figura corrisponde a 100 pips.

 a 1,4215 che determina il cambio medio rappresentato dalla linea rossa. Mentre gli istogrammi evidenziano che 750.000 \$ sono coperti.

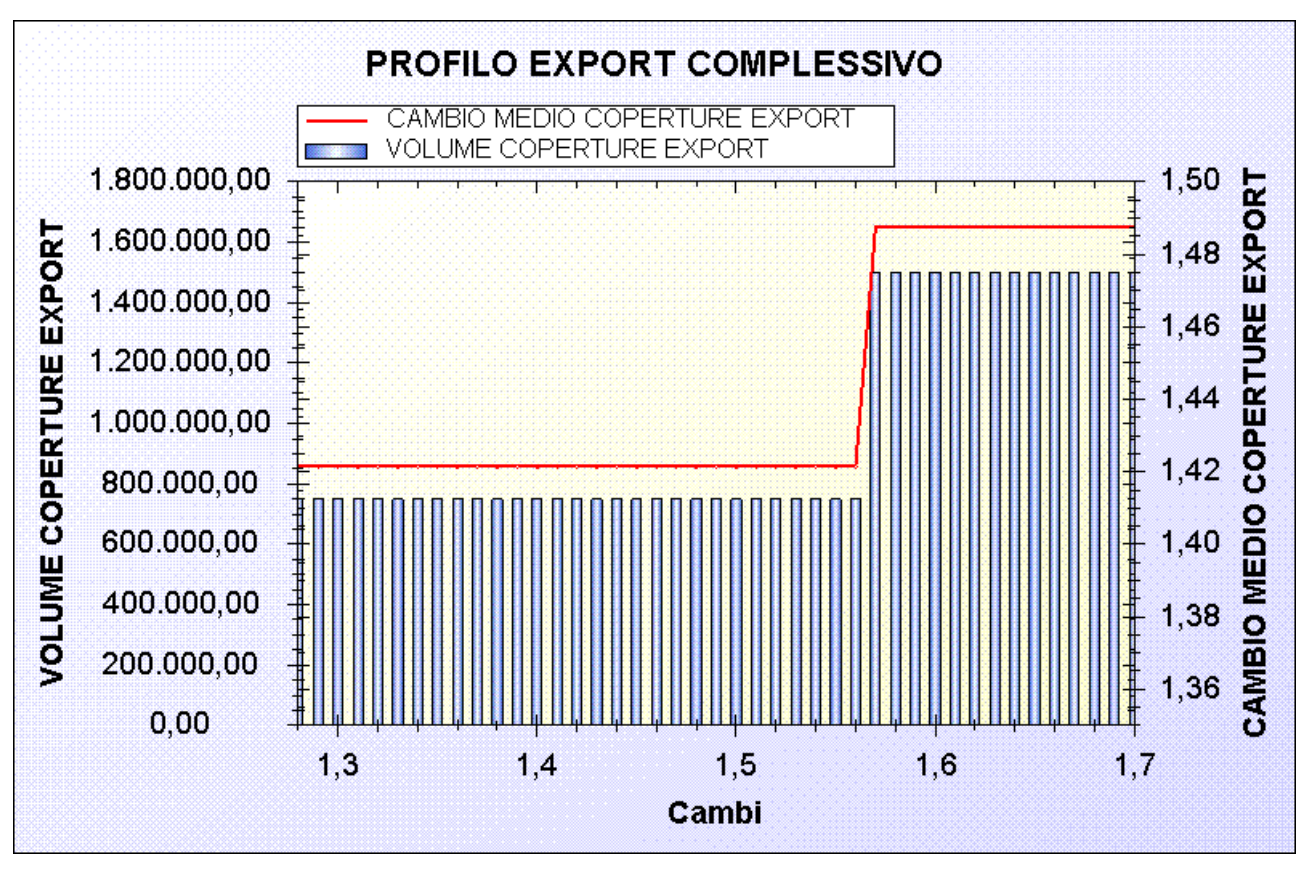

Ammontare di budget export coperto e cambio medio di copertura

Con cambio superiore a 1,56 l'opzione PUT USD entra in esercizio e fa salire il cambio medio di copertura a 1,48753 che è dato da:

 $\overline{\phantom{a}}$ J  $\left(\frac{750.000}{\text{+}} + \frac{750.000}{\text{+}}\right)$ l ſ + 1,56 750.000 ,1 4215  $1.500.000 / \left( \frac{750.000}{1.1315} + \frac{750.000}{1.560} \right)$  ovvero il rapporto tra i Dollari negoziati e il totale di euro corrispondenti. Visto che le due operazioni hanno lo stesso importo il cambio medio di copertura è dato dalla media armonica dei due cambi.

Nel grafico successivo invece sono tracciate tre linee in funzione del cambio di mercato a scadenza. La linea rosa rappresenta il budget export, ovvero l'utile o la perdita che si effettua quando verranno negoziati i dollari che incasseremo rispetto agli obiettivi che ci si era preposti. Tale linea interseca l'asse delle ascisse nel punto in cui il cambio di mercato corrisponde al cambio obiettivo del budget. La linea azzurra rappresenta gli utili o le perdite

conseguenti alle operazioni export effettuate, nel nostro caso la vendita a termine e l'acquisto dell'opzione. La somma delle due linee mi dà il risultato finale, ovvero la differenza tra quello che ipotizzavo di vendere (1.750.000 a 1,5775) con quello che effettivamente ho venduto effettuando le mie operazioni.

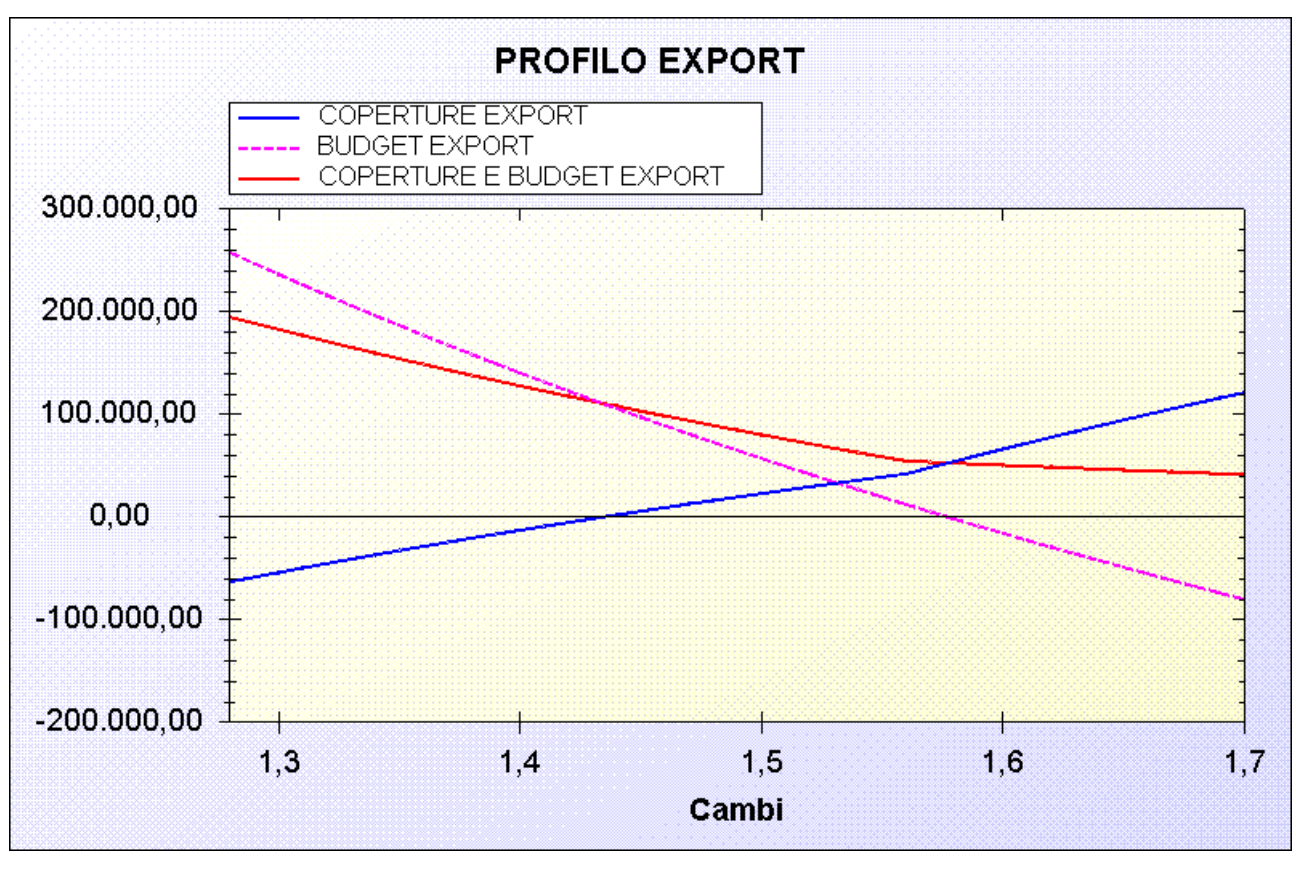

Operazioni di copertura a confronto con il budget export

Come si vede la linea rossa è sempre positiva nello scenario che ci interessa, questo attesta il raggiungimento dell'obbiettivo. E' possibile osservare che con le due operazioni effettuate con lo scopo di coprire il rischio di mercato l'azienda ha rinunciato ad una parte di guadagni nel caso in cui il cambio a scadenza sia in area 1,30 per coprire le perdite nel caso in cui il cambio vada sopra 1,5775.

# 7.3 Una strategia differente: uso speculativo dell'opzione.

La stessa situazione può essere affrontata in modi diversi. Ad esempio torniamo indietro a settembre, quando sono stati venduti a termine 750.000 \$. La volatilità del cambio era aumentata rispetto a fine luglio, pertanto non risultava conveniente acquistare una nuova opzione. Proprio a causa dell'aumento dei prezzi c'è la possibilità di vendere l'opzione acquistata 46 giorni prima ricavando un utile. Facendo ciò il budget si scopre totalmente per cui per coprire l'85% del budget si vendono 1.500.000 \$ a 1,4215. In questo modo le due differenti strategie, coprono lo stesso ammontare di budget. Nella seconda ho un utile dato dall'incremento del prezzo dell'opzione, ma oltre a questo ci sono due prospettive differenti. Vediamo come mutano il cambio medio di copertura e il profilo export complessivo.

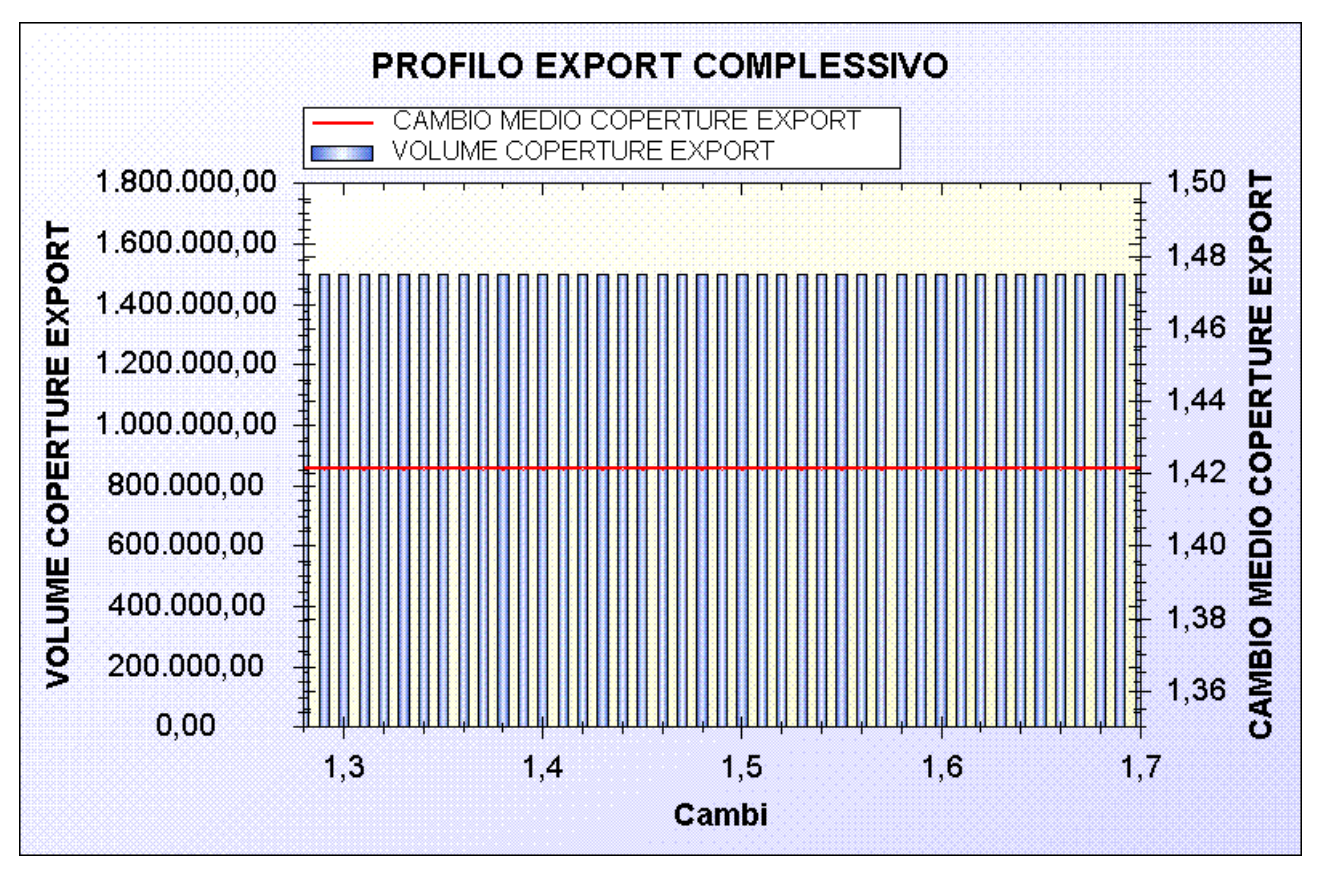

Ammontare di budget export coperto e cambio medio di copertura senza l'opzione

Il budget coperto è sempre 1.500.000 \$, anche quando non servirebbe. Ciò amplifica le perdite con il cambio inferiore al forward, la vendita a termine ha

infatti un nozionale doppio rispetto a prima. Si nota dal grafico successivo che la copertura con cambio a scadenza pari a 1,28 dà una perdita di 120.000 € circa. Con lo stesso cambio a scadenza, l'altra strategia ha una perdita di 60.000 €, ovvero la metà. Per contro gli utili nel caso in cui il cambio vada a livelli elevati sono superiori: quasi 170.000 senza l'opzione, 110.000 con l'opzione. La nuova strategia può dare utili maggiori, ma anche perdite maggiori. E' dunque più rischiosa.

Attuare questa strategia significa scommettere in un rialzo dell'euro nei confronti del dollaro, in questo modo la compravendita dell'opzione diviene un'operazione speculativa, fatta solo per trarre vantaggio della sua variazione di prezzo e non allo scopo di coprirsi da un rischio di cambio. Dunque se lo scopo principale è quello di coprirsi dai rischi, la prima strategia resta la migliore, mentre la seconda è un azzardo maggiore.

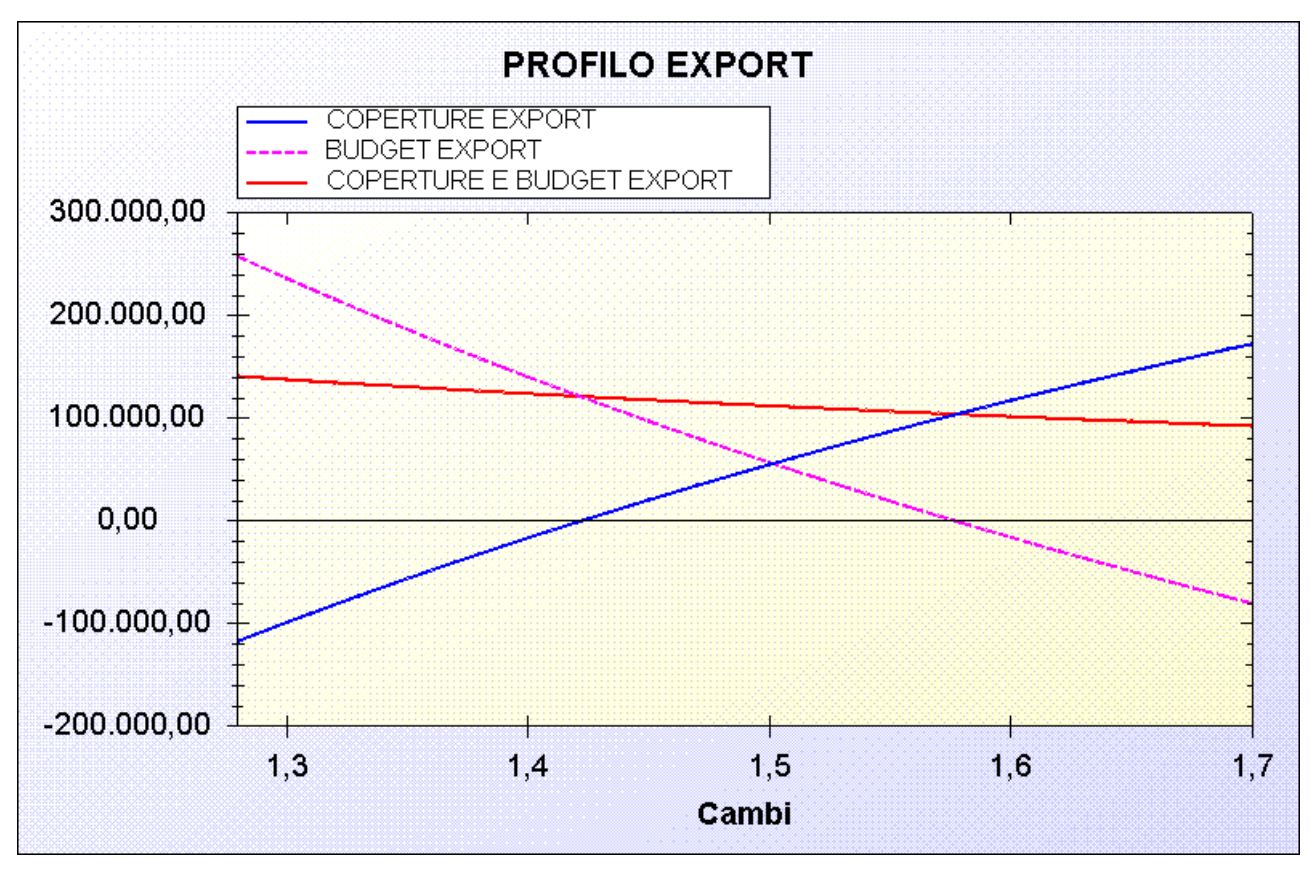

Operazioni di copertura a confronto con il budget export senza l'opzione

#### 7.4 Un ulteriore modo di agire – l'utilizzo delle opzioni con barriera.

Ripartendo nuovamente da settembre, in cui la scelta di acquistare un'opzione poteva essere troppo onerosa, avvicinando quindi l'azienda all'alternativa di coprire il budget con solo operazioni a termine, vedremo ora che c'è un'ulteriore scelta a disposizione: le opzioni con barriera. Con l'introduzione di una barriera si pongono delle condizioni sull'esercizio dell'opzione, anche quando lo strike sarebbe favorevole, ciò comporta una riduzione del premio in funzione del tipo di barriera e del suo livello.

Troviamo ora un'opzione con barriera che mi permetta di raggiungere perfettamente l'obiettivo prefissato: si vogliono scambiare 1.750.000 \$ a 1.5775 e abbiamo già effettuato una vendita a termine di 750.000 \$ a 1.4215. Se voglio acquistare un'opzione PUT USD con barriera di tipo knock-in europeo, maggiore sarà il livello della barriera, minore sarà la probabilità che l'opzione entri in esercizio e quindi minore sarà il prezzo. A quale strike dovrò acquistare la put? Devo raggiungere l'obiettivo pertanto lo strike risolve la seguente equazione:

1,7190  $1, 75 \cdot 1, 4215 -0, 75 \cdot 1, 5775$ 1.000.000 1.5775  $\cdot$  1.4215 ,1 4215 750.000 1,5775 .1 750.000 =  $-1,4215 - 0,75$  $=\frac{750.000}{4.1345}+\frac{1.000.000}{2.000} \Rightarrow x=\frac{1.5775}{2.554 \cdot 1015}$ *x*

Dunque se il 12 settembre, con il cambio in area 1,41 acquisto un'opzione che scadrà in febbraio con strike e barriera pari a 1,7190 e che quindi entrerà in esercizio solo se il cambio farà un rialzo di trenta figure, il prezzo dell'opzione sarà di gran lunga inferiore. Sarà possibile dunque seguire questa nuova strada e se il premio sarà particolarmente economico, si può abbassare lo strike e la barriera, oppure soltanto lo strike in modo da trovare il giusto equilibrio tra premio da pagare e guadagno atteso.

### 7.5 La percentuale di budget coperto.

Concentrando l'attenzione sulla linea che somma le aspettative del budget agli effetti delle operazioni di copertura, si nota che questa ha una pendenza negativa. Questa caratteristica è causata dal budget non coperto. Infatti tale somma di denaro resta a rischio di cambio, il quale aumentando farà

decrescere il valore in euro della somma scoperta. E' quindi molto importante valutare con attenzione quanto budget coprire dal rischio di cambio per far si che la pendenza non sia eccessiva.

Per vedere a quali conseguenze portano diverse scelte sulla percentuale di copertura del budget, può essere utile il seguente grafico.

Osserviamo il seguente grafico: nelle ascisse il cambio a scadenza, mentre nelle ordinate gli utili e le perdite totali. Rispetto ai grafici precedenti si analizza un range più ampio per osservare le possibili evoluzioni con valori di cambio più estremi.

La linea verde rappresenta la situazione 100% budget coperto. Con la strategia usata in precedenza il budget è coperto con una vendita a termine di 1.750.000 \$ a 1,4215. Ciò comporta, rispetto ad un cambio obiettivo di 1,5775, un guadagno di 121.744 per qualsiasi valore del cambio a scadenza, è quindi rappresentato con una linea retta con ordinata 121.744. Abbiamo già spiegato però che a causa della non certezza dell'incasso totale del budget è più prudente coprirlo parzialmente.

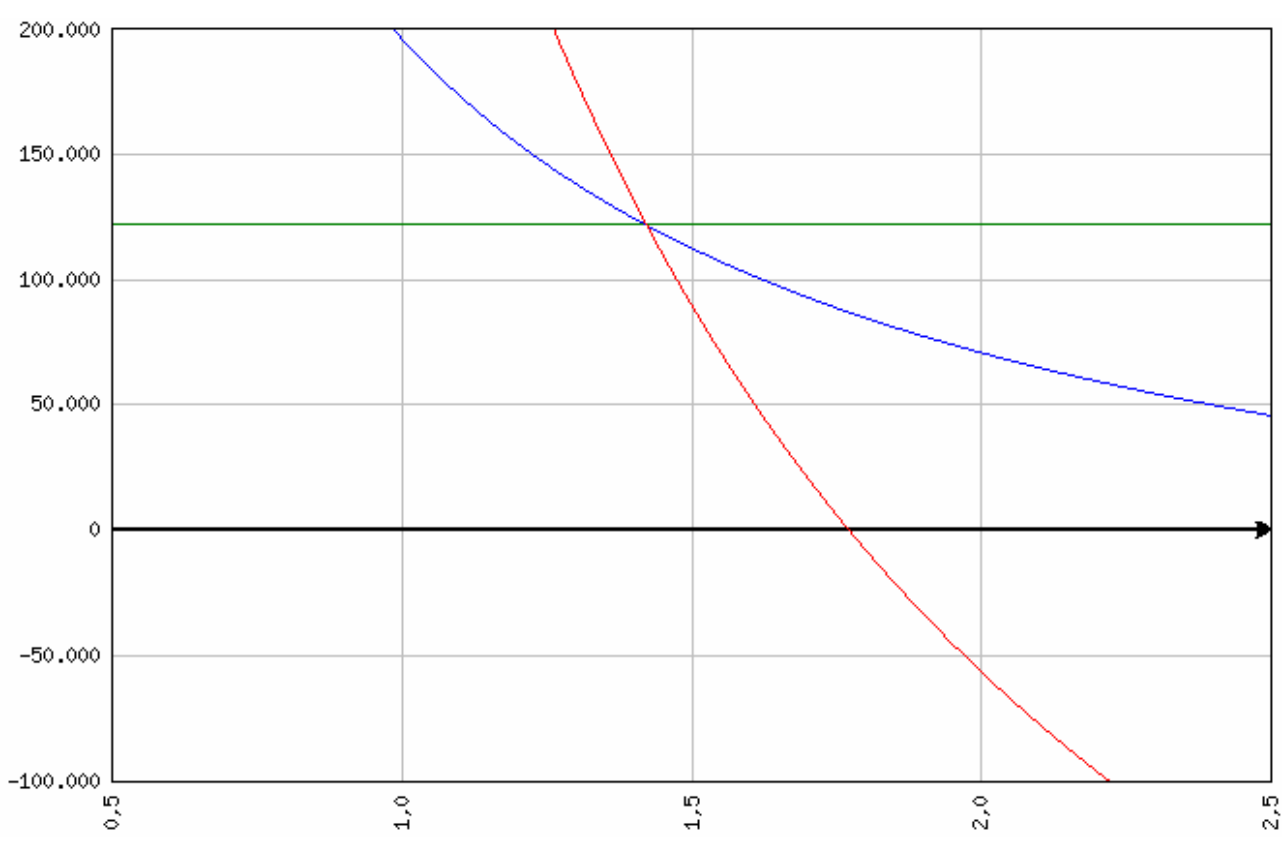

Risultati netti (budget + coperture) con tre differenti quote di budget coperto: 100% (verde), 85% (azzurro), 50% (rosso).

Supponiamo di coprire l'85% del budget, proprio come avviene nella strategia in cui è stata venduta l'opzione. La funzione che mi rappresenta il risultato totale è rappresentata dalla linea azzurra ed ha le seguente formula analitica:

$$
y = \left(\frac{1.500.000}{1.4215} + \frac{250.000}{x}\right) - \frac{1.750.000}{1.5775} = \frac{250.000}{x} - 54.127 \text{ e } y = \frac{-250.000}{x^2}
$$

Coprendo solamente il 50% del budget il risultato totale segue l'andamento tracciato dalla linea rossa rappresentata da:

$$
g = \left(\frac{875.000}{1,4215} + \frac{875.000}{x}\right) - \frac{1.750.000}{1,5775} = \frac{875.000}{x} - 493.803 \text{ e } g = \frac{-875.000}{x^2}
$$

Si può notare come la somma non coperta di budget va a determinare la derivata prima della funzione e quindi influisce direttamente sulla pendenza della stessa. Come si vede anche dal grafico la pendenza è negativa in entrambi i casi, ma la funzione g(x) è molto più ripida e quindi più rischiosa. E' facile dedurre che la copertura dell'85% del budget risulta essere la migliore, ovviamente tale scelta va fatta studiando bene la composizione del budget, in modo da fare una stima probabilistica del suo effettivo incasso.

# **CONCLUSIONI**

Questa esperienza di stage mi ha permesso di operare in modo continuo con strumenti finanziari derivati, avendo così la possibilità di mettere in pratica le conoscenze maturate durante i miei studi universitari. Sono risultate fondamentali le nozioni imparate sui mercati finanziari e la matematica finanziaria, le quali erano ogni giorno applicate. Altrettanto importanti le conoscenze macroeconomiche e di politica economica che ho potuto mettere in pratica durante l'esperienza di stage per interpretare le notizie economiche. Nell'ufficio dove ho operato, ho avuto modo di utilizzare dei programmi che mi davano un'estesa gamma di informazioni economico-finanziarie da poter utilizzare per l'elaborazione dei report o per raccogliere le informazioni necessarie al fine di elaborare le strategie di copertura dei rischi di mercato.

A causa del particolare periodo in cui lo stage si è svolto, caratterizzato da un'elevata volatilità dei mercati, il tutor aziendale non ha potuto seguirmi come avrebbe voluto, ne è conseguito che alcune nozioni o modi di agire li ho imparati da solo. Nel contempo in questo contesto ho avuto modo di svolgere un lavoro intenso con un'operatività certamente superiore alla media, rendendo così più gratificante l'esperienza.

Sono certo che lo stage è stato molto formante sia dal punto di vista professionale che dal punto di vista umano, in quanto si è manifestata l'importanza dell'organizzazione aziendale e della collaborazione tra i colleghi. Spero che questa esperienza mi dia la possibilità di trovare un'occupazione in cui applicare le stesse conoscenze economico-finanziarie.

# **BIBLIOGRAFIA**

John C. Hull, "Fondamenti dei mercati di futures e opzioni", Pearson Educational Italia, 2002.

M. J. Pring, "Analisi Tecnica dei mercati finanziari", 3^ ed., McGraw-Hill, 2002.

M. Mazziero - D. Ponzinibbi, "Guida tecnico-fondamentale al trading sul Forex", Trading Library, 2008.

### **PROGRAMMI UTILIZZATI**

Bloomberg Professional Software, programma che fornisce qualsiasi tipo di notizia economica o finanziaria da tutto il mondo. Dispone di innumerevoli servizi, tra cui l'option pricing.

NetTrader, applicazione che consente di avere le quotazioni in tempo reale e consente di applicare l'analisi tecnica sui grafici storici.

### **SITI DI RIFERIMENTO**

www.ecb.eu, Banca Centrale Europea. www.prorealtime.com, quotazioni ed analisi tecnica on-line. www.ramconsulting.it, Risk, Analysis & Mangement Consulting. www.wallstreetitalia.com, notizie economico-finanziarie. www.wikipedia.org, l'enciclopedia libera. www.yahoo.it, informazioni finanziarie e quotazioni.